I

# 35 vinkkiä inspiroivaan korkeakouluopetukseen

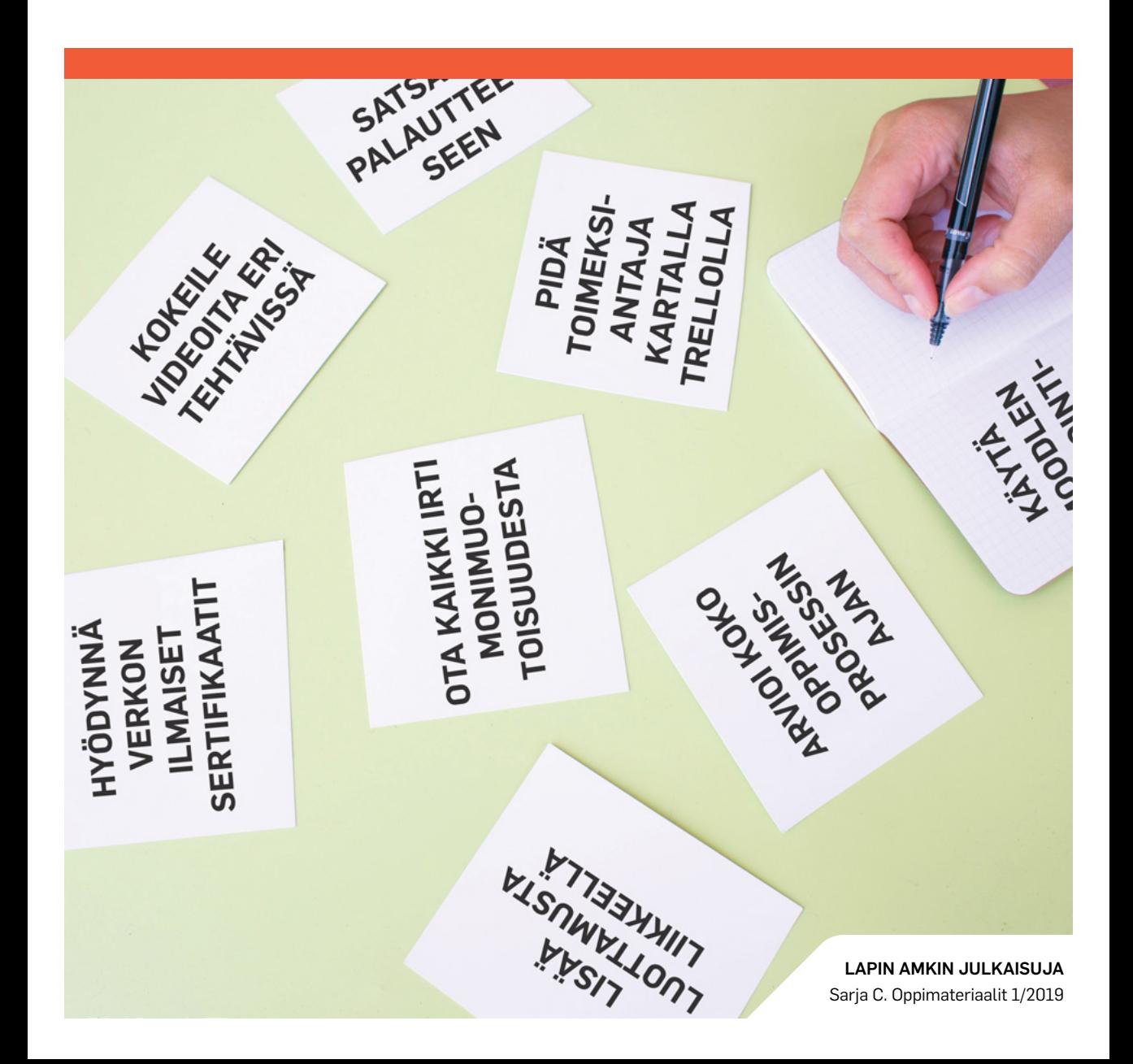

35 vinkkiä inspiroivaan korkeakouluopetukseen

Sisko Häikiö & Kati Koivunen (toim.)

# 35 vinkkiä inspiroivaan korkeakouluopetukseen

Sarja C. Oppimateriaalit 1/2019

Lapin ammattikorkeakoulu Rovaniemi 2019

© Lapin ammattikorkeakoulu ja tekijät

ISBN 978-952-316-285-3 (pdf) ISSN 2342-2513 (verkkojulkaisu)

Lapin ammattikorkeakoulun julkaisuja Sarja C. Oppimateriaali 1/2019

**Kirjoittaja(t)**: Heidi Kaihua, Kati Koivunen, Mervi Angeria, Minna Sipponen, Outi Kähkönen, Petra Paloniemi, Sisko Häikiö, Teija Tekoniemi-Selkälä & Ulla Kangasniemi

**Toimittaja(t):** Sisko Häikiö & Kati Koivunen **Kansikuva:** Pixabay & Tero Kokko **Taitto:** Lapin AMK, viestintäyksikkö

Lapin ammattikorkeakoulu Jokiväylä 11 C 96300 Rovaniemi

Puh. 020 798 6000 www.lapinamk.fi/julkaisut

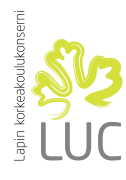

Lapin korkeakoulukonserni LUC on yliopiston ja ammattikorkeakoulun strateginen yhteenliittymä. Konserniin kuuluvat Lapin yliopisto ja Lapin ammattikorkeakoulu. www.luc.fi

# Sisällys

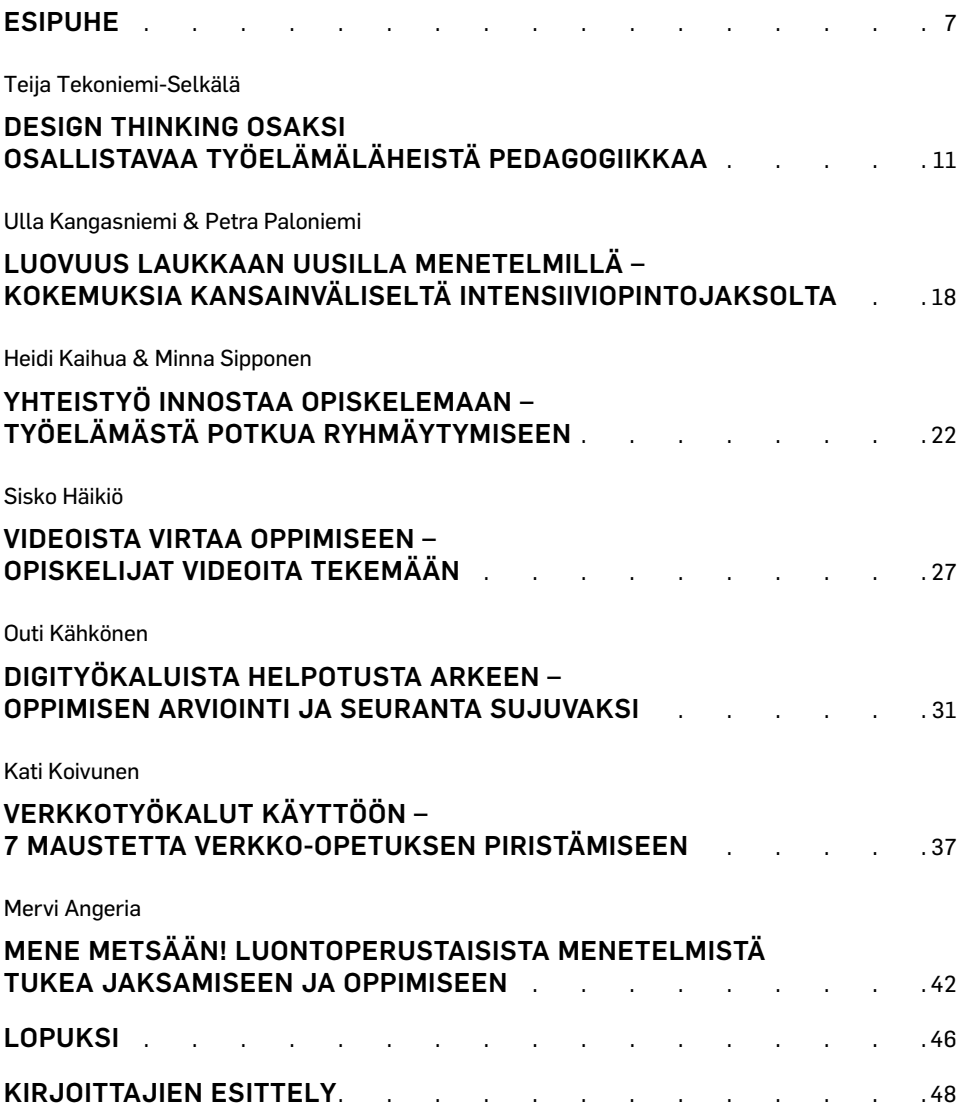

# <span id="page-8-0"></span>Esipuhe

Tervetuloa inspiroitumaan korkeakouluopetuksen maailmaan! Inspiraatio tulee latinankielisestä verbistä in spirare, joka tarkoittaa sisään hengittämistä. Inspiraatio on mm. innoitusta, heräämistä ja kipinää. Rantasen (2013) mukaan inspiraatio "voi esiintyä minä tahansa luovuuden virtauksena, ideoiden tulvana, tiimityön sytyttävänä kipinänä, koko yhteisöä voimaannuttavana tsemppinä". Näin ollen inspiraatio onkin tervetullut ilmiö myös opetuksen ja oppimisen arjessa.

Inspiraatio voi olla välillä kateissa eikä se yleensä iske pelkästään odottelemalla oikeaa hetkeä tai flow-tilaa. Tieteen termipankki (2019) siteeraakin osuvasti kirjailija Heikki Turusta: "Ei kuiski jumalainen ääni korvaan valmista tekstiä. Sitä hetkeä ei tule. Inspiraation toinen nimi on ahkeruus."

Tunnetutkijoiden mukaan inspiraatio ei ole tunne, vaan lähinnä mielentila (Rantanen 2013). Inspiraatio on kokonaisvaltaisempi mielentila kuin pelkkä innostus. Omaan mielentilaansa voi vaikuttaa ja inspiraatiota voi etsiä tarttumalla toimeen: lukemalla, keskustelemalla, kulkemalla luonnossa tai rohkeasti kokeilemalla. Muun muassa näillä keinoin artikkeleiden kirjoittajat ovat löytäneet inspiraatiota omaan työhönsä ja opetuksen kehittämiseen.

Tämän artikkelikokoelman takana ovat Lapin ammattikorkeakoulun restonomikoulutuksen asiantuntijat. Monipuoliset opetusmenetelmät ja -välineet sekä usein luoviltakin tuntuvat ratkaisut inspiroivat opiskelijoita oppimaan, asiantuntijaopettajia kehittämään omaa työtänsä sekä työelämän edustajia yhteistyöhön. Artikkeleissa korkeakouluopetusta tarkastellaan käytännön pedagogisten innovaatioiden näkökulmasta. Kiitämme kaikkia artikkeleiden kirjoittajia yhteistyöstä sekä rohkeudesta kokeilla ja jakaa kokemuksiansa lukijoiden kanssa.

Kirja on suunnattu korkeakouluopettajille, kouluttajille, opettajaopiskelijoille ja opetuksesta kiinnostuneille ja sen tavoitteena on auttaa kohderyhmää tekemään korkeakouluoppimisesta innostavaa ja kiinnostavaa. Se myös haastaa opettajaa kehittämään opetuksen suunnittelua ja arviointia nykyaikaa vastaaviksi. Teos on muodoltaan kokoelma eri kirjoittajien artikkeleita, jotka rakentuvat konkreettisista, ajanmukaisista ja innostavista opetusvinkeistä. Vinkit ovat teknisiä (Digityökaluista helpotusta arkeen), menetelmällisiä (Design Thinking) tai pedagogiseen työskentelytapaan liittyviä (Mene metsään!).

Työelämä vaatii yhä joustavampaa osaamista eri alueilla, ja tällä hetkellä korkeakoulussa opiskelevat valmistuvat työelämään, jota on vaikea ennustaa. Digitaaliset taidot korostuvat niin tämän päivän työelämässä kuin myös arjessa. Digitaitoja on hyvä opettaa niin sisältöinä kuin teknologisina taitoina, mutta myös asenteellisesta näkökulmasta. Digitalisaatio muuttaa tapaamme oppia ja opiskella. Korkeakouluopettajan haasteena on digitaalisten oppimisympäristöjen kehittäminen opiskelijalähtöisiksi. Niiden etuna on opetuksen tehostuminen sekä laadun parantuminen. Erilaiset verkkopohjaiset oppimisratkaisut vähentävät myös aikaan ja paikkaan sidotun opetuksen määrää. (Kuosa & Hakala 2017.)

Nykyinen osaamisperustainen opetussuunnitelma nojaa kehittävään arviointiin. Jatkuvaan arviointiin voi ottaa avuksi esimerkiksi Moodlen arviointityökaluja, joiden käyttöön opastaa Outi Kähkönen artikkelissaan "Digityökaluista helpotusta arkeen". Myös muiden verkkotyökalujen käyttö opetuksessa antaa uusia mahdollisuuksia palautteille sekä harjoituttaa opiskelijoita rakentavaan vuorovaikutukseen. Seitsemän maustetta verkko-opetuksen piristämiseen tarjoaa Kati Koivusen artikkeli.

Matkailu- ja ravintola-ala on kansainvälinen asiakaspalveluala. Restonomikoulutukseen kuuluvat pakollisena harjoittelujaksot. Näiden lisäksi opinnoissa tehdään erilaisia työelämälähtöisiä projekteja ja kehittämistehtäviä. Heidi Kaihuan ja Minna Sipposen artikkelissa "Yhteistyöstä potkua työelämään" korostuu oppimisprojektin toimeksiantajan eli työelämäkumppanin saama todellinen hyöty yhteistyöstä. Se kannustaa työelämää jatkamaan ja syventämään yhteistyötä.

Asiakaslähtöinen palveluasenne on tulevaisuuden asiakaspalvelijan tärkeä taito. Merkityksellisiä kohtaamisia kannattaa harjoitella opinnoissa, harjoittelussa ja muussa työelämäyhteistyössä. (Mantere 2018.) Tekoälyn hoitaessa rutiinityöt asiakaspalvelijan rooli on lujittaa luottamusta ja käyttää luovuutta ongelmanratkaisussa. Luovuuteen kannustavat mm. Ulla Kangasniemi ja Petra Paloniemi artikkelillaan "Luovuus laukkaan uusilla menetelmillä" sekä Sisko Häikiö artikkelillaan "Videoista virtaa oppimiseen". Kangasniemi ja Paloniemi antavat esimerkin kansainvälistymisosaamisen kehittämiseksi.

Inspiroiva korkeakouluopetus vaatiikin opettajilta kekseliäisyyttä. Tähän pureutuu Teija Tekoniemi-Selkälän artikkeli "Design Thinking osaksi osallistavaa työelämäläheistä pedagogiikkaa". Design Thinking on muotoiluajattelua, jota voidaan hyödyntää kokonaisvaltaisena ajatusmallina mm. opetussuunnitelmatyössä tai yhtenä pedagogisena menetelmänä opintojaksolla.

Inspiraatio voi myös kuluttaa, joten opettajan on huolehdittava omasta jaksamisestaan Tähän kannustaa Mervi Angerian artikkeli "Mene metsään!". Green Care -menetelmät tarjoavat erilaisen, hitaamman lähestymistavat oppimiselle.

Toivomme, että koet kirjan hyödylliseksi, ja pystyt halutessasi hyödyntämään teoksessa kuvattuja menetelmiä niin opetuksen suunnittelussa, toteutuksessa kuin arvioinnissakin.

In spirare - hengitä sisään!

Sisko Häikiö Kati Koivunen

#### Kirjallisuus

- Kuosa T. & Hakala S. 2017. Muutosilmiöitä koulutuksen rajapinnoilla. Havaintoja ja kehitysehdotuksia koulutustoimikuntien ennakointikarttatyöskentelystä vuosina 2014–2016. Opetushallitus. Viitattu 8.1.2019 [https://www.oph.fi/downloa/184428\\_](https://www.oph.fi/downloa/184428_Muutosilmioita_koulutuksen_rajapinnoilla.pdf) [Muutosilmioita\\_koulutuksen\\_rajapinnoilla.pdf.](https://www.oph.fi/downloa/184428_Muutosilmioita_koulutuksen_rajapinnoilla.pdf)
- Mantere, P. 2018. Mistä on restonomiosaaminen tehty? UAS-Journal 2/2018. Viitattu 8.12.2018 <https://uasjournal.fi/2-2018/mista-on-restonomiosaaminen-tehty/>.
- Rantanen, J. 2013. Inspiraatiota etsimässä. Vieraskynä-kirjoitus 12.12.1013 sivustolla Hyvejohtajuus.fi. Viitattu 8.1.2019 http://www.hyvejohtajuus.fi/12914/inspiraatiotaetsimassa/.
- Tieteen termipankki 2019. Kirjallisuudentutkimus: inspiraatio. Viitattu 8.1.2019 [https://tieteentermipankki.fi/wiki/Kirjallisuudentutkimus:inspiraatio.](https://tieteentermipankki.fi/wiki/Kirjallisuudentutkimus:inspiraatio)

# <span id="page-12-0"></span>Design Thinking osaksi osallistavaa työelämäläheistä pedagogiikkaa

Globaalin toimintaympäristön muutokset haastavat myös korkeakouluopetuksen; strategiset pedagogiset ratkaisut, opetussuunnitelmat, opetusmenetelmät sekä oppimisympäristöt ja -tilat. Perinteiset yhteistyökäytänteet työelämän ja korkeakoulujen välillä tulee myös kyseenalaistaa. Kehittämisessä tulee kiinnittää erityistä huomiota työelämän ja opiskelijoiden välisten suhteiden syventämiseen ja sekä mielekkääseen oppimiseen. (Kelo, Haapasalmi, Luukkanen & Saloheimo 2012, 4–5; Stenlund 2012.)

Osallistava pedagogiikka luo perustan mielekkäälle työelämäläheiselle oppimisprosessille, johon osallistuvat sidosryhmät. Opiskelijat, opettajat, hanketyöntekijät, yrittäjät ja/tai yrityksen työntekijät, ymmärtävät vertaisoppimisen merkityksen, tunnistavat oppimisen kaikkiallisuuden, hyväksyvät oppimiselle asetetut tavoitteet ja lähtökohdat sekä hyödyntävät kehittävää arviointia ja reflektiota. Mielekkäässä oppimisprosessissa tuotetaan tavaroita, palveluja tai ratkaisuja työelämän yhteisöissä, jolloin prosessiin osallistuvat tulevat itsekin muokatuiksi. (Stenlund 2012.) Osallistavan työelämäläheisen koulutuksen avulla voidaan arvioida, kehittää ja uudistaa olemassa olevia työelämän käytänteitä mutta myös kyseenalaistaa niitä (Salonen 2010, 16).

Design Thinking eli muotoiluajattelu on yleistynyt reilussa kymmenessä vuodessa niin, että sitä käytetään eri toimialoilla niin julkisella kuin yksityisillä sektoreilla (Brown 2015). Tulevaisuuden suunnittelu ei ole koskaan ollut helppoa. Organisaatiot voivat parantaa kilpailukykyään hyödyntämällä muotoiluajattelua ennakkoluulottomasti, sillä se

- vastaa muuttuvan maailman haasteisiin
- on ratkaisukeskeinen ja käyttäjäläheinen viitekehys, jonka keskiössä ovat empatia, luovuus ja rationaalisuus
- on sovellettavissa kaikille aloille eritasoisiin kehittämistarkoituksiin
- menestyksen tukipilarit ovat systemaattinen monialaiset tiimit, DT-prosessi ja monimuotoiset työympäristöt sekä -tilat.
- on enemmän kuin "työkalupakki"

(HiQ Finland Oy 2017; HPI 2018; IDEOU 2018a; Kosonen 2018; Lehmuskoski 2018; Liedtka & Ogilvie 2011; Maula 2016.)

# HYÖDYNNÄ OPETUKSEEN JA SEN SUUNNITTELUUN

Design Thinking on ratkaisukeskeinen, kokeileva luovan ongelmanratkaisun viitekehys ja se mahdollistaa empaattiset, käyttäjälähtöiset ja innovatiiviset ongelmaratkaisut (IDEOU 2018a; HiQ Finland Oy 2017; Lehmuskoski 2018). Viitekehys soveltuu moninaiseen kehittämiseen, kuten tuotteiden, palveluiden, elämysten sekä strategioiden ja liiketoimintakonseptien kehittämiseen (IDEO 2018a). Koulutus- ja opetusalalla muotoiluajattelun käyttömahdollisuudet ovat laajat. Sitä voidaan hyödyntää kokonaisvaltaisena ajatusmallina koulutusorganisaation strategian ja opetustilojen suunnittelussa sekä opetussuunnitelmatyössä ja/tai yhtenä pedagogisena menetelmänä opintojaksolla. (IDEOU 2018b.)

Kehittämisessä mukana olevien sidosryhmien tulee pohtia yhdessä seuraavia kysymyksiä (IDEOU 2018a):

- Mikä ratkaisu on teknisesti ja toiminallisesti mahdollista toteuttaa lähitulevaisuudessa?
- Miten ratkaisu tuo käyttäjilleen lisäarvoa, ja onko se käyttäjien mielestä haluttu?
- Miten ratkaisu tulee osaksi vastuullista liiketoimintaa?

## OTA KAIKKI IRTI MONIMUOTOISUUDESTA

Design Thinkingin menestyksen tukipilarit ovat monialaiset tiimit ja monimuotoiset työympäristöt ja -tilat sekä systemaattinen prosessi (kuvio 1.) (HPI 2018).

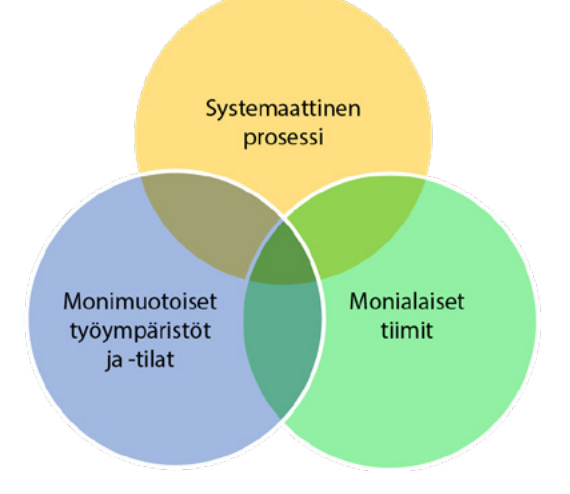

**Kuvio 1.** Design Thinking menestyksen tukipilarit (HPI 2018)

Onnistumisen edellytykset ovat sitä paremmat, mitä monialaisempia asiantuntijatiimit ovat, ja mitä erilaisimpia työympäristöjä ja -tiloja hyödynnetään, ja mitä systemaattisemmin prosessia noudatetaan (HPI 2018).

Design Thinking mahdollistaa siis lähes rajattomat sovellukset kehitettäessä osallistavaa työelämäläheistä pedagogiikkaa. Osallistavaan työelämäläheiseen opetukseen osallistuu useimmiten erilaisia sidosryhmiä työelämästä, hankkeista ja koulutusorganisaatiosta. Lisäksi työ- ja oppimisympäristöt ja -tilat voivat vaihdella erilaisista rakennetuista ympäristöistä (perinteinen luokkatila, yrityksen toimitila, laboratoriot) ja rakentamattomaan luontoympäristöön. Tästä syystä se sopiikin sovellettavaksi erinomaisesti ammattikorkeakoulujen tutkimus-, kehittämis- ja innovaatiotoiminnan ja opetuksen (TKIO) integraatioissa. (Liedtka & Ogilvie 2011; Kangastie 2016.)

### VAIHEISTA HUOLELLISESTI

Design Thinking -prosessi sisältää viisi vaihetta: eläytyminen, määrittely, ideointi, prototyyppien luominen ja niiden testaaminen (kuvio 2). Vaikka prosessin vaiheet etenevät kuvainnollisesti lineaarisena jatkumona, niin käytännössä prosessi on luova ja kokeileva (Dam & Siang 2018; Liedtka & Ogilvie 2011, 22–36).

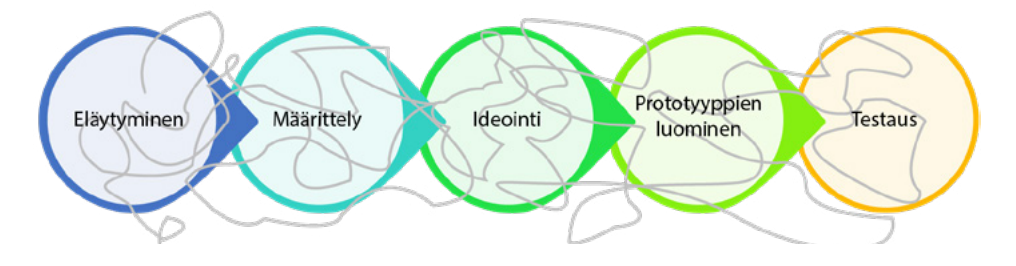

**Kuvio 2.** Design Thinking -prosessi (Dam & Siang 2018; Liedtka & Ogilvie 2011, 22–36; Seppälä-Esser 2018)

Varsinainen suunnittelu on vaiheistettu yksityiskohtaisemmin 15 askeleeksi (kuvio 3), ja jokaisessa askeleessa käytetään erilaisia luovia työkaluja prosessin edistämiseksi. Askeleet 1–5 ovat erityisen merkityksellisiä lopputuloksen näkökulmasta, sillä niiden aikana analysoidaan toimintaympäristö, kerätään olemassa olevaa tutkimustietoa aihealueesta ja määritellään tavoitteet ja mittarit, tehdään rajaukset sekä sitoutetaan sidosryhmät ja ennen kaikkea inspiroidutaan (Liedtka & Ogilvie 2011, 22–36). "Hyvin suunniteltu on enemmän kuin puoleksi tehty!" (Mectalent 2018).

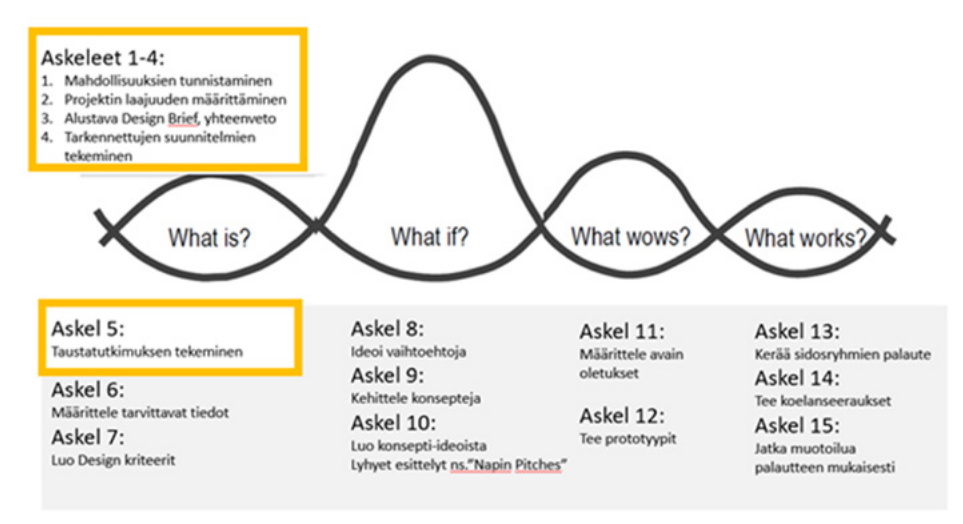

**Kuvio 3.** Design Thinking -prosessin 15 askelta (Liedtka & Ogilvie 2011, 22–36)

# TARTU TYÖKALUIHIN

Design Thinking -prosessin eri vaiheiden tueksi on kehitetty lukuisia työkaluja. Työkaluja hyödyntämällä varmistetaan, että prosessin eri vaiheissa otetaan huomioon empatia, luovuus ja rationaalisuus, ja että prosessi on jatkossakin toistettavissa askel askeleelta. (IDEO 2018; Liedtka & Ogilvie 2011, 22–36.)

Työkalut on tarkoitettu ajastusten jäsentämiseen. Käytettävien työkalujen määrä ei ratkaise, vaan niiden sopivuus käyttötarkoitukseen sekä myös henkilökohtaiset kokemukset ja mieltymykset. Useimmiten työkaluista voi muokata vapaasti itselleen sopivan. (SDT-palvelumuotoilun työkalupakki 2018.)

Brief<br>brainshorming<br>ungen Business Canvar<br>
Business Model like SWOT<br>
curlomer<br>
computer logalized computer multi-servory bluenrins learning nartnorshin timor r brainwriting nverge journey evidence chopping planning board nervonav prototyping Criteria mystery experience lour *<u><u>Uhinh</u>*</u>

**Kuvio 4.** Moninaisia muotoilutyökaluja

## USKALLA AJATELLA, KYSEENALAISTAA JA TOIMIA ROHKEASTI

Design Thinking on kuitenkin enemmän kuin sen prosessin tueksi kehitetyt lukuisat työkalut (HiQ Finland Oy 2017). Satu Miettisen (2014, 11) mukaan muotoiluajattelu kuvastaa organisaation kykyä toimia luovasti ja ennakoivasti. Se mahdollistaa ratkaisukeskeisen toiminnan, jossa erilaisten luovien, visuaalisten, toiminnallisten ja konkretisoivien menetelmien avulla hyödynnetään monialaista asiantuntijuutta innovaatioiden aikaansaamiseksi yli toimiala- ja organisaatiorajojen.

Design Thinking -viitekehyksen yhdistäminen osallistavaan työelämäläheiseen oppimiseen ja ammattikorkeakoulujen TKIO-toimintaan haastaa kaikki toimijat, sillä se edellyttää korkeakouluilta, työelämäyhteistyöltä, opettajuudelta, pedagogisilta strategioilta, oppimisprosesseilta ja kaikilta näihin osallistuvilta sidosryhmiltä entistä enemmän ennakkoluulottomuutta, uskallusta ja joustavuutta kyseenalaistaa ja kehittää jatkuvasti nykyisiä käytänteitä.

Hasso-Plattner-Institut HPI (2018) kuvaa Design Thinkingiä seuraavasti: "Design Thinking was developed by David Kelley, Stanford professor and founder of the renowned design agency IDEOU in Silicon Valley, and is strongly influenced by Professors Terry Winograd and Larry Leifer at the d.school at Stanford University. Since 2007, Design Thinking has been successfully applied and further developed at the HPI School of Design Thinking in Potsdam, and made available to companies and professionals through the HPI Academy."

#### Kirjallisuus

- Brown, T. 2015. When Everyone Is Doing Design Thinking, Is It Still a Competitive Advantage? Viitattu 7.12.2018 [https://hbr.org/2015/08/when-everyone-is-doing-de](https://hbr.org/2015/08/when-everyone-is-doing-design-thinking-is-it-still-a-competitive-advantage)[sign-thinking-is-it-still-a-competitive-advantage.](https://hbr.org/2015/08/when-everyone-is-doing-design-thinking-is-it-still-a-competitive-advantage)
- Dam, R. & Siang, T. 2018. 5 Stages in the Design Thinking Process. Viitattu 7.12.2018 [https://www.interaction-design.org/literature/article/5-stages-in-the-design-thin](https://www.interaction-design.org/literature/article/5-stages-in-the-design-thinking-process)[king-process](https://www.interaction-design.org/literature/article/5-stages-in-the-design-thinking-process).
- Hasso-Plattner-Institut (HPI) 2018. What is Design Thinking? Viitattu 7.12.2018 <https://hpi-academy.de/en/design-thinking/what-is-design-thinking.html>.
- HiQ Finland Oy 2017. Mitä on Design Thinking? Design Thinking on tapa ajatella, ei tietty patteristo työkaluja. Viitattu 7.12.2018 [http://blogi.hiqfinland.fi/mita-on-de](http://blogi.hiqfinland.fi/mita-on-design-thinking)[sign-thinking](http://blogi.hiqfinland.fi/mita-on-design-thinking).
- IDEO 2018. Design Kit: The Human-Centered Design Toolkit. Viitattu 7.12.2018 [https://www.ideo.com/post/design-kit.](https://www.ideo.com/post/design-kit)
- IDEOU 2018a. Design Thinking. Viitattu 7.12.2018 [https://www.ideou.com/pages/de](https://www.ideou.com/pages/design-thinking)[sign-thinking](https://www.ideou.com/pages/design-thinking).
- IDEOU 2018b. Designing a School System from the Ground Up. Viitattu 7.12.2018 [https://www.IDEOU.com/case-study/designing-a-school-system-from-the](https://www.IDEOU.com/case-study/designing-a-school-system-from-the-ground-up)[ground-up](https://www.IDEOU.com/case-study/designing-a-school-system-from-the-ground-up).
- Kangastie, H. 2016. Tutkimus,- kehittämis- ja innovaatiotoiminnan integrointi opetukseen Lapin ammattikorkeakoulussa. Lapin ammattikorkeakoulu. Viitattu 7.12.2018 [https://issuu.com/lapinamk/docs/b\\_20\\_2016\\_kangastie.](https://issuu.com/lapinamk/docs/b_20_2016_kangastie)
- Kelo, M., Haapasalmi, P., Luukkanen, M. & Saloheimo, T. 2012. Kohti työelämäläheistä oppimista - Työelämäyhteistyön kehittämishaasteet terveys- ja hoitoalalla. Metropolia ammattikorkeakoulun julkaisusarja, AATOS-artikkelit 4. Viitattu 7.12.2018 [https://www.metropolia.fi/fileadmin/user\\_upload/Julkaisutoiminta/Julkaisusar](https://www.metropolia.fi/fileadmin/user_upload/Julkaisutoiminta/Julkaisusarjat/AATOS/PDF/AATOS_4-12_Kohti_tyoelamalah_.pdf)[jat/AATOS/PDF/AATOS\\_4-12\\_Kohti\\_tyoelamalah\\_.pdf.](https://www.metropolia.fi/fileadmin/user_upload/Julkaisutoiminta/Julkaisusarjat/AATOS/PDF/AATOS_4-12_Kohti_tyoelamalah_.pdf)
- Kosonen, J-M. 2018. Design Thinking näin vältät 5 muotoiluajattelun tyypillisintä sudenkuoppaa. Viitattu 7.12.2018 [https://www.siili.com/fi/tarinat/design-thinking](https://www.siili.com/fi/tarinat/design-thinking-nain-valtat-5-muotoiluajattelun-tyypillisinta-sudenkuoppaa)[nain-valtat-5-muotoiluajattelun-tyypillisinta-sudenkuoppaa.](https://www.siili.com/fi/tarinat/design-thinking-nain-valtat-5-muotoiluajattelun-tyypillisinta-sudenkuoppaa)
- Lehmuskoski, S. 2018. Hyvä muotoilu on hyvää bisnestä. Viitattu 7.12.2018 [https://](https://www.siili.com/fi/tarinat/hyva-muotoilu-hyvaa-bisnesta) [www.siili.com/fi/tarinat/hyva-muotoilu-hyvaa-bisnesta.](https://www.siili.com/fi/tarinat/hyva-muotoilu-hyvaa-bisnesta)
- Liedtka, J. & Ogilvie, T. 2011. Designing for Growth: a design thinking tool kit for managers. Viitattu 7.12.2018 [https://mycourses.aalto.fi/pluginfile.php/369023/mod\\_](https://mycourses.aalto.fi/pluginfile.php/369023/mod_resource/content/1/Designing%20for%20Growth%20Preview.pdf) [resource/content/1/Designing%20for%20Growth%20Preview.pdf](https://mycourses.aalto.fi/pluginfile.php/369023/mod_resource/content/1/Designing%20for%20Growth%20Preview.pdf).
- Maula, H. 2016. Perinteinen strategiatyö on aikansa elänyt. Viitattu 7.12.2018 [https://](https://www.talouselama.fi/uutiset/perinteinen-strategiatyo-on-aikansa-elanyt/d31b4c6e-1eea-3102-a389-cee1f8866925) [www.talouselama.fi/uutiset/perinteinen-strategiatyo-on-aikansa-elanyt/d31b4c6e-](https://www.talouselama.fi/uutiset/perinteinen-strategiatyo-on-aikansa-elanyt/d31b4c6e-1eea-3102-a389-cee1f8866925)[1eea-3102-a389-cee1f8866925.](https://www.talouselama.fi/uutiset/perinteinen-strategiatyo-on-aikansa-elanyt/d31b4c6e-1eea-3102-a389-cee1f8866925)
- Mectalent 2018. Hyvin suunniteltu on enemmän kuin puoleksi tehty. Viitattu 10.2.2018 [http://www.mectalent.fi/palvelut/hyvin-suunniteltu-on-enemman-kuin-puoleksi](http://www.mectalent.fi/palvelut/hyvin-suunniteltu-on-enemman-kuin-puoleksi-tehty/)[tehty/](http://www.mectalent.fi/palvelut/hyvin-suunniteltu-on-enemman-kuin-puoleksi-tehty/).
- Salonen, P. 2010. Työelämäyhteistyö framille! Näkökulmia ammattikorkeakoulujen ja työelämän välisen yhteistyön rakentamiseen ja toiminnan arviointiin. Keski-Pohjanmaan ammattikorkeakoulu. B, Ajankohtaista - Aktuellt, Keski-Pohjanmaan ammattikorkeakoulu. Viitattu 7.12.2018<http://www.theseus.fi/handle/10024/24484>. SDT-palvelumuotoilun työkalupakki 2018. Viitattu 10.12.2018. <http://sdt.fi/>.
- Seppälä-Esser, R. 2018. Design Thinking -luentomateriaali osana Challenge of Lapland – Staged Experience Design -opintojaksoa Lapin ammattikorkeakoulussa, Matkailualan tutkimus- ja koulutusinstituutissa huhtikuussa 2018.
- Stenlund, A. 2012. Osallistava ja työelämäläheinen pedagogiikka opintoihin kiinnittäjänä. TAMK ammatillinen opettajakorkeakoulu. Viitattu 7.12.2018 [http://www.](http://www.insinooritsatavuotta.fi/site/wp-content/uploads/pe_s1_1_Osallistava_ja_tyoel) [insinooritsatavuotta.fi/site/wp-content/uploads/pe\\_s1\\_1\\_Osallistava\\_ja\\_tyoel](http://www.insinooritsatavuotta.fi/site/wp-content/uploads/pe_s1_1_Osallistava_ja_tyoel).

<span id="page-19-0"></span>Ulla Kangasniemi & Petra Paloniemi

# Luovuus laukkaan uusilla menetelmillä – kokemuksia kansainväliseltä intensiiviopintojaksolta

Lapin AMKin matkailun englanninkielisessä koulutusohjelmassa järjestettiin keväällä 2018 kansainvälinen intensiiviopintojakso "Staged Experience Design". Opintojakson toteutuksessa otettiin käyttöön uusi Design Thinking -malli. Opintojakso toteutettiin tiiviissä yhteistyössä saksalaisen Kemptenin ja hollantilaisen Bredan ammattikorkeakoulujen kanssa. Kaikki osapuolet olivat jo aiemmin olleet mukana Learning Tourism -nimisessä hankkeessa, jonka yhtenä tavoitteena oli toteuttaa yhteisiä kansainvälisiä matkailuopintoja kolmen ammattikorkeakoulun kesken.

Koska ensimmäinen yhteinen intensiivitoteutus järjestettiin Suomessa, kansainvälisen opintojakson teemana oli "The Challenge of Lapland – Designing Authentic Sauna Experiences". Aloite suomalaisen saunan ja saunaelämyksen ideoinnista kansainvälisille markkinoille tuli Lapin matkailuelinkeinolta, koska vain harva suomalainen matkailuyritys on tuotteistanut saunaelämystuotetta kansainvälisille kohderyhmille. Intensiiviviikon työpajoissa opiskelijat työstivät kansainvälisissä sekaryhmissä elämyksellisiä saunahyvinvointituotteita eri kohderyhmille. Design Thinkingin avulla opiskelijoita rohkaistiin luovuuteen ja innovointiin.

## THERE IS MORE THAN ONE WAY TO DO IT

On hyvä pakottaa opiskelijat out-of-the-box-ajatteluun ja luovuuteen. Luovuutta voiruokkia erilaisilla tekniikoilla, joista opiskelijat voivat valita itselleen sopivimmat.

Intensiiviopintojaksomme varsinainen ideointivaihe käynnistyi vasta eläytymisen ja tehtävän tarkan määrittelyn jälkeen. Ideointivaiheessa opiskelijat käyttivät erilaisia luovia muotoilutyökaluja. Prototyyppivaiheessa jokainen opiskelijaryhmä luonnosteli ensin 1–3 prototyyppiversiota, ja ohjaajien/opettajien palautteen perusteella kukin ryhmistä valitsi yhden luonnoksen, jonka he viimeistelivät varsinaiseksi autenttisen suomalaisen saunaelämyksen prototyypiksi. Elämyskonseptit esiteltiin yritystoimeksiantajille intensiiviviikon lopussa järjestetyssä seminaarissa.

### KEEP IT REAL

On tärkeää löytää sitoutuneet yritysyhteistyökumppanit ja todelliset toimeksiannot, jotta opinnot ovat kaikille osapuolille mielekkäitä. Yritysten edustajat olivat vaikuttuneita siitä, miten nopeasti opiskelijat pystyivät innovoimaan potentiaalisia uusia elämystuotteita.

Ennen intensiiviviikkoa opiskelijat perehtyivät hyvinvointimatkailuun opiskelemalla opintojakson sisältöjä Design Thinking -prosessin mukaisesti omissa korkeakouluissaan ja yhteisten etäluentojen avulla. Eläytymisvaihe sisälsi ryhmäkohtaisena ennakkotehtävänä akateemisen paperin, joka käsitteli saunaelämyksiä. Intensiiviviikolla eläytymisvaihe jatkui yritysesittelyillä ja -vierailuilla, joiden aikana opiskelijaryhmät pystyivät tarkentamaan yhteistyöyritysten tarpeita ja tavoitteita. Määrittelyvaiheessa jokainen ryhmä työsti tehtävälleen selkeät tavoitteet ns. Design Brief -suunnittelutyökalun avulla.

Yritykset ovat sittemmin testanneet opiskelijoiden prototyyppejä saunaelämystensä kehittämiseksi. Toimeksiantajina olivat Punainen Tupa, Metsäkyly, Rovaniemen kotiseutumuseo, B&B Kotitie ja Aurora Borealis. Muita yhteistyökumppaneitamme olivat Visit Rovaniemi ja Sauna from Finland -yhdistys.

### VERKOSTOIDU KANSAINVÄLISESTI

Monikulttuurisuus tuo opetukseen uusia näkökulmia. Kokemustemme mukaan kansainvälinen opetusyhteistyö kannattaa aloittaa parin, kolmen kumppanioppilaitoksen kanssa. On tärkeää, että eri osapuolet tuntevat toisensa hyvin, jolloin kanssakäyminen on avointa ja helppoa. Yhteisten opintojen ja projektien suunnitteluun tulee varata riittävästi työaikaa erityisesti ensimmäisellä toteutuskerralla. Yhteissuunnittelua helpottavat etäkokoukset Skypellä tai muulla vastaavalla sovelluksella.

### SUUNNITTELE LOISTAVAKSI TOTEUTUKSEKSI

Design Thinkingin pedagoginen prosessi on suunniteltava hyvin, mutta sitä muutetaan tilanteen ja etenemisen mukaan. Tämä vaatii joustavuutta ja ammattitaitoa. Lisäksi on hyvä jakaa jo suunnittelun alkuvaiheessa opettajien ja yhteistyötahojen väliset vastuuroolit. Paljon aikaa menee jo erilaisten opetukseen liittyvien konkreettisten asioiden yhteensovittamiseen: aikataulut, tehtävätyypit, ryhmäjaot, sähköinen työskentelyalusta, opiskelijoiden osaamistaustan kartoittaminen, arviointikriteerit jne. Etäluentojen, mahdollisten ennakkotehtävien ja varsinaisen intensiivijakson toteutus tulee olla mahdollisimman yksityiskohtaisesti suunniteltu etukäteen. Opiskelijaryhmän koko kannattaa rajata enintään 30 opiskelijaan.

Työelämäkumppanien kanssa tehtävä yhteistyö intensiivijakson toteuttamiseksi vaatii oman osansa järjestävän oppilaitoksen taholta jo suunnitteluprosessin aikana. Omat opiskelijat tulee saada vahvasti sitoutettua myös käytännön järjestelyihin, koska heitä tarvitaan mm. vierailevien opiskelijoiden vapaa-ajan ohjelman järjestämisessä, kuljetuksissa, opastuksissa ja ylipäänsä isännöinnissä.

Opiskelijoilla voi olla erilaiset lähtökohdat menetelmä- ja sisältöosaamisessaan, ja nämä tulee kartoittaa ennen opintojen alkua. Luovat ja innovatiiviset oppimismenetelmät myös haastavat intensiivisyydellään sekä opettajia että opiskelijoita.

# SATSAA PALAUTTEESEEN

Usean osapuolen välinen palaute on uuden kehittämisen ja tehokkaan oppimisen edellytys. Siksi pitää huolehtia siitä, miten opettajien välinen sekä opettajien ja opiskelijaryhmän välinen palautteen antaminen toteutetaan. Se tulee huomioida myös toimeksiantajien kanssa käytävässä viestinnässä, koska sekä opettajien että opiskelijoiden näkökulmasta annettava ja saatava palaute on jatkokehittämisen kannalta tärkeää.

Kansainvälinen opetusyhteistyö voi onnistuessaan luoda uusia toimintamalleja ja niissä voidaan hyödyntää uusia menetelmiä. Opettajien keskinäisen kanssakäymisen tulee perustua luottamukseen ja rohkeuteen, koska uusien mallien ja ideoiden joukosta voi parhaimmillaan kehittyä sellaiset, joilla on edellytyksiä onnistumiseen myös jatkossa. Opettajan oman osaamisen kannalta tämäntyyppinen heittäytyminen ja uuden kokeilu kannattaa, sillä se kehittää epävarmuuden sietoa sekä lisää kykyä joustavuuteen ja kompromissien tekoon. Toki se tuo tullessaan myös osaamista toisen maan tavasta opiskella ja opettaa.

### LOPUKSI

Design Thinking päätettiin ottaa uutena pedagogisena mallina osaksi matkailun englanninkielisen koulutusohjelman opetussuunnitelmaa. Kansainvälinen yhteisopettajuus toi uudentyyppistä sisältöä ja pedagogisia lähestymistapoja opintojen toteutukseen. Palaute sekä yrityksiltä, opettajilta että opiskelijoilta oli erittäin positiivista, mikä rohkaisee jatkamaan Design Thinkingin käyttöä ja kansainvälistä yhteistoteutusmallia pysyvänä osana matkailun englanninkielistä koulutusta.

### Kirjallisuus

- Dam, R. & Siang, T. 2018. 5 Stages in the Design Thinking Process. Viitattu 12.12.2018 [https://www.interaction-design.org/literature/article/5-stages-in-the-design-thin](https://www.interaction-design.org/literature/article/5-stages-in-the-design-thinking-process)[king-process.](https://www.interaction-design.org/literature/article/5-stages-in-the-design-thinking-process)
- SoleOps Lapin amk 2016. Staged Experience Design -opintojakson toteutussuunnitelma. Viitattu 11.12.2018 [https://soleops.lapinamk.fi/opsnet/disp/en/ops\\_ojYllapito/](https://soleops.lapinamk.fi/opsnet/disp/en/ops_ojYllapito/edi/tab/ops?ryhman_id=12551005&opinkohd=12576137&id2=12576277&valkiel=en&stack=push) [edi/tab/ops?ryhman\\_id=12551005&opinkohd=12576137&id2=12576277&valkiel=en](https://soleops.lapinamk.fi/opsnet/disp/en/ops_ojYllapito/edi/tab/ops?ryhman_id=12551005&opinkohd=12576137&id2=12576277&valkiel=en&stack=push) [&stack=push](https://soleops.lapinamk.fi/opsnet/disp/en/ops_ojYllapito/edi/tab/ops?ryhman_id=12551005&opinkohd=12576137&id2=12576277&valkiel=en&stack=push).

# <span id="page-23-0"></span>Yhteistyö innostaa opiskelemaan – työelämästä potkua ryhmäytymiseen

Onnistunut ryhmäytyminen on avain opintojen sujuvaan etenemiseen, opiskelumotivaation syntymiseen sekä opiskeluun sitoutumiseen. Yksi hyvä ryhmäytymisen keino on tehdä vaikuttavaa työelämäyhteistyötä, joka on opiskelijoille mielekästä ja innostavaa. Työelämän aktiivinen osallistuminen motivoi opiskelijoita parempiin suorituksiin. Kehittävä arviointi tukee opiskelijan oppimisprosessia ja ohjaa opiskelijaa saavuttamaan tavoitteensa.

Lapin ammattikorkeakoulussa restonomiopintojen ensimmäisen lukukauden aikana opintojen keskeyttäneiden määrä on ollut suuri. Haasteena on ollut myös joidenkin opiskelijoiden motivaation puute; opinnot eivät ole innostaneet. Näihin haasteisiin etsimme ratkaisua onnistuneesta ryhmäytymisestä, vaikuttavasta työelämäyhteistyöstä ja kehittävästä arvioinnista. Pedagoginen prosessi (kuvio 1) hahmottaa ratkaisua käytännössä ja seuraava kappale avaa kuviota tarkemmin.

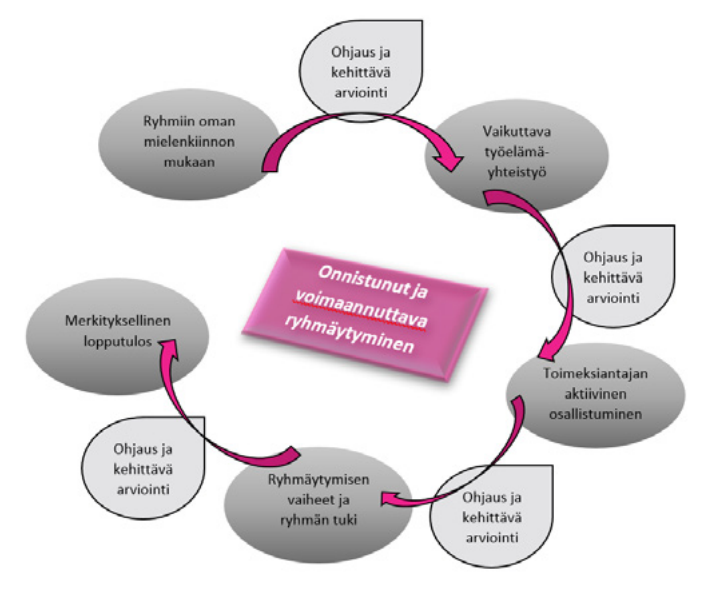

**Kuvio 1.** Onnistuneen ryhmäytymisen pedagoginen prosessi

Kun ryhmäytyminen lähtee liikkeelle opiskelijan omista valinnoista ja kiinnostuksen kohteista, se tukee sitoutumista ryhmään. Opiskelijalla on mahdollisuus syventyä omaan kehittymiseen. Ryhmän sisäinen motivaatio on tärkeä. Motivaatio saadaan samalle tasolle keskustelemalla ja kuuntelemalla kaikkia ryhmän jäseniä, heidän tarpeitaan ja odotuksiaan. Ryhmän on syytä luoda yhdessä kirjalliset tavoitteet ja pelisäännöt. Ryhmäkeskusteluissa opiskelijat reflektoivat omaa oppimisprosessiaan suhteessa omiin tavoitteisiinsa ja pelisääntöihinsä.

Ryhmäytymisen onnistuminen on erityisen tärkeää suurissa opiskelijaryhmissä. Ryhmäytyminen luo opiskelijoille verkoston, johon turvautua sekä opinnoissa että vapaa-ajalla.

### KESKUSTELE JA ANNA PALAUTETTA

Vaikuttava työelämäyhteistyö palvelee sen kaikkia osapuolia: opiskelijoita, työelämää ja oppilaitosta. Opiskelijat kokevat tekevänsä jotain merkityksellistä itseään kiinnostavan aiheen parissa ja opintojen läpäisy edistyy. Työelämän edustajat kokevat saavansa uusia innovaatioita ja ajatuksia. Opettajat kehittyvät ja tuovat uutta osaamista organisaatioon, myös kumppanuussuhteet tiivistyvät.

Toimeksiannon vaikuttavuus korreloi opiskelijoiden sitoutumisen kanssa. Mitä vaikuttavampi toimeksianto, sitä sitoutuneempia opiskelijat ovat. Vaikuttavuuden arvioinnissa sekä työelämä, opettajat että opiskelijat tekevät arviota itse- ja vertaisreflektion kautta. Työelämään tehtävä aito toimeksianto voi jännittää opiskelijoita ja tunteille on annettava tilaa. Säännöllisten keskusteluiden ja palautteen avulla on mahdollista nopeasti reagoida vaikkapa tarkentamalla ja lisäämällä ohjeistusta.

# VAADI TYÖELÄMÄLTÄ OSALLISTUMISTA

Työelämän kanssa toteutettavissa toimeksiannoissa myös työelämän sitoutuminen on tärkeää. Työelämän edustajat ovat vierailleet oppilaitoksessa toimeksiannon alussa ja lopussa. Toimeksiantajan aito kiinnostus kasvattaa opiskelijoiden motivaatiota ja sitoutumista.

Toimeksiantajan edustajien säännöllinen tapaaminen mahdollistaa opiskelijoiden osaamisen syventymisen ja auttaa heitä onnistumaan tehtävissä. Yritysvierailut lisäävät opiskelijoiden tietämystä toimintaympäristöstä ja tarjoavat mahdollisuuden reflektointiin.

### ARVIOI KOKO OPPIMISPROSESSIN AJAN

Ryhmäytymisprosessin aikana opiskelijat kirjoittavat auki oppimisen tavoitteensa ja oppimisen prosessia tuetaan kehittävän arvioinnin avulla. Kehittävä arviointi on rakentavaa ja koostuu oppimisen arvioinnista ja osaamisen arvioinnista. Oppimisen arvioinnissa keskitytään pohtimaan ryhmän dynamiikkaa, työskentelytapaa, osallistumista ja menetelmiä. Osaamisen arvioinnissa keskitytään tuotoksiin ja tavoitteiden saavuttamiseen, työskentelytapoihin ja menetelmiin. Kehittävä arviointi ohjaa ryhmää sisällössä eteenpäin. Se kertoo jo matkan aikana, millainen arvosana on tulossa ja auttaa opiskelijoita kehittämään omaa oppimisprosessiaan. Ryhmälle annetaan mahdollisuus päästä tavoitteeseensa. Kehittävällä arvioinnilla luodaan ryhmän jäsenten välille jo heti ryhmäytymisen alussa avoin, keskusteleva sekä ongelmia ratkova ilmapiiri.

### OHJAA OPETTAMISEN SIJAAN

Työelämäyhteistyössä ryhmät toimivat itsenäisesti, jolloin korostuu opiskelijoiden ohjaaminen. Ohjaaja haastaa opiskelijoita oivaltamaan ja oppimaan luottaen opiskelijaan ja hänen osaamiseensa. Opetuksen teemat tukevat opiskelijan oppimista ja oppimisprojektin ratkomista. Ohjaaja auttaa mahdollisten haasteiden ilmestyessä hyödyntäen ryhmän osaamista. Ohjaus opettamisen sijaan sopii useamman oppimistyylin opiskelijoille, sillä lähes kaikki oppivat ratkaistessaan ongelmia. Kaikki eivät välttämättä pidä prosessista, mutta oppimistulokset ovat hyviä. Ohjaajan on tärkeää tuntea opiskelija ja hänen tavoitteensa, jotta voi ohjata opiskelijaa hänelle riittäviin tuloksiin.

### LOPUKSI

Aloittavien restonomiopiskelijoiden ensimmäisellä opintoviikolla käynnistyi koko syyslukukauden 2017 kestänyt oppimisprojekti, jossa opiskelijat suunnittelivat toimeksiantajalle mielenkiintoisia palvelutuoteideoita vuodelle 2025. Toimeksiantajana oli yhtiöiden Lapland Safaris ja Lapland Hotels muodostama matkailukonserni.

Opiskelijat saivat valita oman mielenkiinnon mukaan sekä projektiryhmän että suuntautumisen matkailun eri toimialoille. Opiskelijat loivat ryhmän pelisäännöt. Tiivisti työskentelevistä ryhmistä muodostui merkityksellinen tukiverkosto opintojen alkuvaiheeseen.

Toimeksiantaja oli aktiivisesti mukana lähes viikoittain. Toimeksiantajan edustajia kävi vierailulla ohjaamassa opiskelijoita oppimisprojektissa ja opiskelijat vierailivat toimeksiantajan toimipisteissä tutustumassa toimintaympäristöön. Oppimisprojekti oli pilkottu pieniin osiin ja oppimista ohjattiin projektiryhmien tapaamisissa. Opiskelijoiden saadessa jatkuvaa palautetta heillä oli mahdollisuus täydentää tuotostaan ennen arviointia.

Opettajat ja työelämä toimivat yhdessä oppimisprojektin ohjaajina. Opettaja siirtyi perinteisestä opetuksesta ohjaukseen ja luotti opiskelijoiden osaamiseen. Opiskelijoilla oli vastuu omasta projektista. Oppimisprojekti on jatkunut yhteistyöyrityksen kanssa.

Yritys järjesti kaikille osallistuneille opiskelijoille palkintoillan, jossa he saivat ryhmäkohtaisen palautteen ja kuulivat, miten moni palvelutuote oli lähtenyt eteenpäin. Opintojen läpäisy toteutui hyvin aidon ja kiinnostavan työelämäyhteistyön ansiosta. Työelämäyhteistyömalli on toteutettavissa erilaisissa opintokokonaisuuksissa ja sitä on helppo soveltaa.

#### Kirjallisuus

- Haanpää, M., Hakkarainen, M. & Kaihua, H. 2013. Oppiva matkailu. Puheenvuoroja matkailualan koulutuksen kehittämisestä. Rovaniemi: Lapin yliopistokustannus.
- Sipponen, M. 2011. Työelämäpolkujen muodot. Teoksessa M. Sipponen (toim.) Matkalla unelmiin. Työelämäpolkujen kehittäminen restonomiopinnoissa. Rovaniemi. Rovaniemen ammattikorkeakulun julkaisusarja C nro 28.

# <span id="page-28-0"></span>Videoista virtaa oppimiseen – opiskelijat videoita tekemään

Videot ovat oiva keino aktivoida opiskelijoita itseopiskeluun eli perinteisemmin "kotitehtävien" tekoon. Kun opiskelijat saavat tehtäväkseen kuvata video opiskeltavasta aiheesta, he joutuvat paneutumaan siihen ehkä tavallista syvemmin. Näin on käynyt ainakin kansainvälisten opiskelijoiden suomen kielen opinnoissa, joissa videoista on tullut keskeinen tehtävänpalautusmuoto. Opiskelijat ovat innostuneet tekemään onnistuneita videoita. Myös opettajan työhön videot ovat tuoneet uutta väriä ja lisää mahdollisuuksia suullisen kielitaidon harjoituttamiseen kontaktituntien vähetessä.

## ÄLÄ PELKÄÄ TEKNIIKKAA

Videotehtävän voi antaa, vaikka opettaja itse ei tuntisi kaikkia videosovelluksia ja kuvauksen hienouksia. Lähes kaikilla opiskelijoilla on mobiililaite, jolla kuvata. Vähimmäistapauksessa riittää yhdellä otolla kuvattu video, jota ei tarvitse editoida. Editointiin löytyy kuitenkin ilmaisia sovelluksia. Halutessaan opiskelija voi editoida videoonsa esimerkiksi taustamusiikkia tai kehyksiä, mutta sekään ei ole tarpeen, jos tarkoituksena on tallentaa vain opiskelijan omaa puhetta.

Videoiden eri tallennusmuotojen ei kannata antaa lannistaa. Videotehtävän voi palauttaa Moodleen linkkinä esim. Youtubeen, Vimeoon tai OneDriveen. Itse olen käyttänyt suljettua Facebook-ryhmää kotitehtävien palautuksiin. Arvioitavat tehtävät kannattaa kuitenkin pyytää palauttamaan myös Moodleen, jotta ne tallentuvat viralliseen järjestelmään.

### LUOTA LUOVUUTEEN

Opiskelijat loistavat luovuudellaan, kun heille antaa siihen tilaa. Heiltä kumpuaa luovia ideoita ja ratkaisuja sekä kuvaustekniikkaan että sisältöön. Kieliopinnoissa videotehtävät voivat olla esimerkiksi suullisia tehtäviä eri viestintätilanteista, joiden sanastoa ja rakenteita on käsitelty opetuksessa. Tavoitteena on rohkaista käyttämään ja tavallaan puhumaan eläväksi orastavaa kielitaitoa. Olen pyrkinyt pitämään tehtävänannot tarpeeksi väljinä, jotta opiskelijat löytäisivät itseään eniten kiinnostavan näkökulman ja tavan esittää tehtävä.

Suomen opinnoissa kansainväliset opiskelijat ovat videoineet omia dialogejaan esimerkiksi asiakaspalvelutilanteista tai haastatteluista. Toiset ovat tyytyneet esittämään perusdialogin, kun taas toiset ovat innostuneet kehittelemään videolleen kunnon juonen, etsimään siihen tarvittavaa kieliainesta sekä eläytymään esittämiseen. Jotkut ovat kuvanneet tehtävänsä aidossa ympäristössä. Joka tapauksessa Google-kääntäjällä teetetyt kotitehtävät ovat vähentyneet ja ääntäminen parantunut.

## MUISTUTA TEKIJÄNOIKEUKSISTA

Liikkuvan kuvan tuottamiseen liittyy riski tekijänoikeuksien rikkomisesta. On tärkeää muistuttaa opiskelijoita tästä ja ohjata käyttämään tekijänoikeusvapaita materiaaleja tai hankkimaan lupa materiaaleihin. Yleensä tavallisessa kotitehtävässä ei ole tarpeen käyttää ulkopuolisia materiaaleja, jos kuvauksen kohteena on opiskelija itse. Tällöin videon tekijällä itsellään on siihen tekijänoikeudet. Esitelmien teossa ja videoinnissa tekijänoikeuksiin on syytä kiinnittää enemmän huomiota. Tietoa löytyy esimerkiksi Operight-sivustolta.

Opintojaksolla on myös tarpeen sopia ryhmän pelisäännöistä. Toisten opiskelijoiden tekemiä videoita ei saa jakaa eteenpäin eikä muutenkaan käyttää mihinkään ilman asianomaisen lupaa. Kaikki opiskelijat eivät halua kuvata itseään, minkä he ovat luovasti ratkaisseet tekemällä animaatioita tai esittämällä viestintätilanteet esimerkiksi leluhahmoilla. Tämäkin on hyväksyttävä ratkaisu niin kauan kuin opettaja tunnistaa opiskelijansa äänestä eikä kyseessä ole esiintymistaidon tehtävä.

### KANNUSTA YHTEISTOIMINNALLISUUTEEN

Videotehtävien ansiosta itseopiskelun ei tarvitse olla yksin opiskelua. Suomen opinnoissa on perustettu suljettu Facebook-ryhmä, johon opiskelijat ovat palauttaneet sekä videonsa että muut lyhyet kotitehtävänsä. Videoita on tehty yksin tai pareittain. Omien videoidensa lisäksi opiskelijat ovat oppineet lisää samasta viestintätilanteesta katsomalla toistensa videoita.

Facebook-ryhmässä tai muun some-kanavan suljetussa ryhmässä voi harjoituttaa videopalausten lisäksi myös verkkoviestinnän alkeita suomeksi. Olen pyytänyt opiskelijoita kommentoimaan toistensa videoita. Kommenteissa voi harjoitella adjektiiveja ja erilaisia huudahduksia sekä esittää kysymyksiä, joihin opiskelijoiden on teknisesti helppo vastata. Samalla tavalla opettaja voi kätevästi kysyä täydennystä tehtävään. Opiskelijoita tuntuu motivoivan lyhytkin julkinen positiivinen palaute, kiitos tai hymiö, mikä ei olisi yhtä näkyvää suljetussa palautuslaatikossa.

## KOKEILE VIDEOITA ERI TEHTÄVISSÄ

Lopuksi jaan vielä kokemukseni toisenlaisesta videotehtävästä, jonka teetimme lehtori Minna Väyrysen kanssa ensimmäisen vuoden restonomiopiskelijoille. Videoprojektissa matkailun suomenkieliset ja kansainväliset opiskelijat työskentelivät yhdessä monikulttuurisissa sekaryhmissä. Tehtävänä oli kuvata opastusvideo "Enjoy Lapland Safely" eri kulttuureista tuleville matkailijoille.

Projektissa kullakin ryhmällä oli oma kohdekulttuurinsa. Tehtävänannossa keskityttiin videon sisältöön ja korostettiin, ettei tekniikalla ollut arvioinnin kannalta merkitystä. Siitä huolimatta opiskelijoilla oli kunnianhimoisia tavoitteita juuri teknisen toteutuksen suhteen, mikä turhautti osaa ryhmistä. Jos projekti olisi suunniteltu laajemmaksi, siihen olisi voinut lisätä myös videokerronnan ohjausta.

Enjoy Lapland Safely -videot onnistuivat hyvin ja ryhmät esittelivät ne julkisesti tiedekeskus Pilkkeessä lukukausiprojektin päätöstilaisuudessa. Konkreettinen yhteinen videotehtävä sitoutti suurimman osan opiskelijoista tähän englanninkieliseen projektiin. Ohjaajina havaitsimme, että tekijänoikeuksista on muistutettava vielä tiukemmin ja että opiskelijat kaipaavat ohjausta myös projektityöskentelyyn, erityisesti monikulttuurisissa ryhmissä. Tässä projektissa video olikin vain oppimisen väline, jonka myötä opittiin mm. monikulttuurista projektityöskentelyä, matkailun turvallisuutta, englantia ja videokerrontaa.

#### LOPUKSI

Videoilla voi monipuolistaa oppimista ja oppimisympäristöjä. Monille opiskelijoille videokerronta on jo kirjoitettua tekstiä luontevampi tapa tuottaa tietoa, ja videoiden tekeminen ja jakaminen onnistuu yleisimmillä mobiililaitteilla. Kirjoitetulla tekstillä on toki tärkeä paikkansa oppimisessa, mutta ainakin suullisen kielitaidon harjoittelussa videotehtävien mielekkyys on vakuuttanut minut. Videotuottamisella on monia etuja: opiskelijoiden motivaatio ja itseilmaisumahdollisuudet lisääntyvät, esiintymistaidot ja tekniset taidot kehittyvät sekä itseopiskelu tehostuu. Samoista syistä myös opettaja itse voi heittäytyä tekemään videioita eri oppimistilanteisiin.

#### Kirjallisuus

- DigiTeam 2018. Videot opetuksessa ja oppimisessa. Laurea ammattikorkeakoulu. Viitattu 9.12.2018 https://etiimi.wordpress.com/videot-opetuksessa/.
- Hakkarainen, P. & Kumpulainen, K. (toim.) 2011. Liikkuva kuva. Muuttuva opetus ja oppiminen. Lapin yliopisto, kasvatustieteiden tiedekunta, mediapedagogiikkakeskus. Jyväskylän yliopisto, Kokkolan yliopistokeskus Chydenius. Viitattu 9.12.2018 <https://jyx.jyu.fi/bitstream/handle/123456789/26957/978-951-39-4270-0.pdf>.
- Operight 2018. Liikkuva kuva. Viitattu 9.12.2018<https://operight.fi/teema/liikkuva-kuva>.

# <span id="page-32-0"></span>Digityökaluista helpotusta arkeen – oppimisen arviointi ja seuranta sujuvaksi

Lapin AMKissa on uuden opetussuunnitelman myötä otettu Moodlessa käyttöön ns. lukukausityötila, jossa kaikki ryhmän pakolliset opintojaksot ovat samassa näkymässä. Samaa työtilaa käyttävät lukuisat opettajat, arvioitavia kohteita on paljon ja opiskelijat tuntuvat olevan usein ymmällään, mitä kaikkea heidän vielä pitäisi tehdä saadakseen opintopisteet. Opettajilla on myös haasteena pitää yhdessä kirjaa yhä suurempien ryhmien suorituksista, kun vanhoja kunnon arviointi-exceleitä ei voi jakaa pilvipalveluissa GDPR-tietosuoja-asetuksen myötä. Entä miten toiminnan saisi läpinäkyväksi myös työelämän toimeksiantajalle?

### SUUNNITTELE JA KOODAA ETUKÄTEEN

Oppimisalustaa, kuten Moodlea, saatetaan käyttää lähinnä materiaalivarastona ja tehtävän palautukseen, kun taas arviointia ja suoritusten seurantaa helpottavat ominaisuudet jäävät helposti huomaamatta ja hyödyntämättä. Opiskelijakaan ei tiedä, mistä voi tarkistaa omat suorituksensa ja mitä on vielä tekemättä. Moodlen arviointityökirja, arviointikaavio ja suoritusten seuranta voivat tuoda helpotusta moneen haasteeseen. Ulkopuolisen toimeksiantajan puolestaan saa toimintaan mukaan vaikkapa projektinhallintaohjelma Trellon avulla.

Työtilan tehokas käyttö vaatii ennakkosuunnittelua. Erityisesti tehtävät, niihin käytettävät aktiviteetit, opiskelijaryhmät ja arviointi tulee "koodata" huolellisesti. Kaikkien tehtävien ei tarvitse olla Moodlessa, sillä Lapin AMKin tunnuksilla pääsee myös lukuisiin muihin työkaluihin kirjautumalla Google-tilille kautta. Moodle on kuitenkin opintojakson "koti", josta muualle verkkoon pääsee linkkien kautta.

Ensin kannattaa määritellä aktiviteetteihin monipuoliset arviointitavat. Yleisimmin arvioinnissa käytetään arviointiasteikkoa 0–5 sekä kirjallista palautetta. Esimerkiksi arviointimatriisi, annotointi ja äänipalaute tuovat arviointiin monipuolisuutta ja vaihtelua. Arviointi voidaan määritellä paitsi palautuslaatikkoon myös esimerkiksi keskustelualueeseen, jossa voi hyödyntää myös vertaispalautetta. Kun aktiviteetteihin on määritelty ryhmät ja ryhmittelyt, kaikille menee sama palaute yhtä aikaa, ei vain tehtävän palauttaneelle ryhmän jäsenelle. Uuden opetussuunnitelman kompetenssit kannattaa hyödyntää arviointimatriisissa, josta opiskelija näkee suoraan vaadittavan ja saavutetun osaamisen.

# KÄYTÄ MOODLEN ARVIOINTIKIRJAA

Moodlen arviointikirja on vähän hyödynnetty työkalu. Arviointikirjassa näkyvät kaikki työtilan aktiviteetit, joihin on määritelty aktivointi. Jos arviointikirjaa ei lainkaan muokkaa, lukukausityötilan näkymä lähinnä sekoittaa opiskelijaa. Arviointityökirjaan voi ryhmitellä kaikki arvioitavat kohteet opintojaksoittain ja määritellä arvosanojen painotukset. Arviointityökirjaan kannattaa lisätä väliotsikot opintojaksojen nimillä ja sijoittaa niiden alle selkeästi nimetyt aktiviteetit. Myös ylimääräisten arviointikohteiden lisääminen onnistuu, kuten esim. blogikirjoittaminen Moodlen ulkopuolella. Tämän ennakkotyön jälkeen niin opettajat kuin opiskelija näkevät, mitä vielä puuttuu, ja Moodle laskee automaattisesti ehdotuksen loppuarvosanaksi.

| <b>MeCiT</b>                                                | 1.0 |                                  |
|-------------------------------------------------------------|-----|----------------------------------|
| I CEXAM                                                     | 0.2 | K <sub>5</sub> (s)               |
| 1 Discussion forum: Reaction papers DL 5 Feb                | 0.0 | Approved<br>(2)                  |
| I O Learning Café / Compensation                            | 0.0 | Approved<br>(2)                  |
| 1 □ Blog content                                            | 0.0 | Approved<br>(2)                  |
| Ⅰ □ Blog implementation                                     | 0.2 | <br>Excellent<br>(5)             |
| I Cocal Heritage Museum Return Box for Final Presentation   | 0.4 | K <sub>5</sub> (7)               |
| I Visit Saaremaa: Return box of group presentations         | 0.2 | -----<br>Excellent<br>$(\kappa)$ |
| Visit Saaremaa: Compensation of the absence from workshop   | 0.2 | K <sub>5</sub> (s)               |
| 1 Self and Peer Evaluation MeCiT: instructions . return box | 0.0 | Approved<br>(2)                  |

**Kuva 1.** Esimerkki Moodlen arviointikirjasta

# JÄLJITÄ RÄSTIT SUORITUSTEN SEURANNALLA

Suoritusten seurannan avulla opiskelija näkee esimerkiksi, mitä materiaaleja on avattu ja mitkä tehtävät on suoritettu. Suoritusten seuranta täytyy ensin aktivoida työtilaan. Kuhunkin materiaaliin ja tehtävään on määriteltävä, merkitseekö opiskelija sen suoritetuksi itse vai tuleeko merkintä automaattisesti, kun annetut kriteerit täyttyvät. Kriteerinä voi olla esimerkiksi hyväksytty arvosana Moodlen automaattisesti tarkastamasta tentistä tai että opiskelija on aloittanut keskustelualueella uuden keskustelun ja kommentoinut kolmea viestiä.

# 3. Moodlen sanasto- ja kuuntelutehtävät

#### 4. Return box: Application letter and CV + NO SHOW m task

**Kuva 2.** Opiskelijan näkymä suoritusten seurannasta

Seuraava vaihe on ottaa käyttöön Edistymisen seuranta -lohko, josta näkee yhdellä silmäyksellä kaikki osiot, joihin suoritusten seuranta on otettu käyttöön, tai näkymään voi poimia vaikkapa kaikki arvosanaan vaikuttavat aktiviteetit. Puuttuvaan tehtävään pääsee käsiksi suoraan lohkon kautta.

Toisaalta opettaja näkee opiskelijoiden tilanteen (Yleiskatsaus opiskelijoista) yhdellä silmäyksellä ja pääsee arvioimaan palautetut tehtävät.

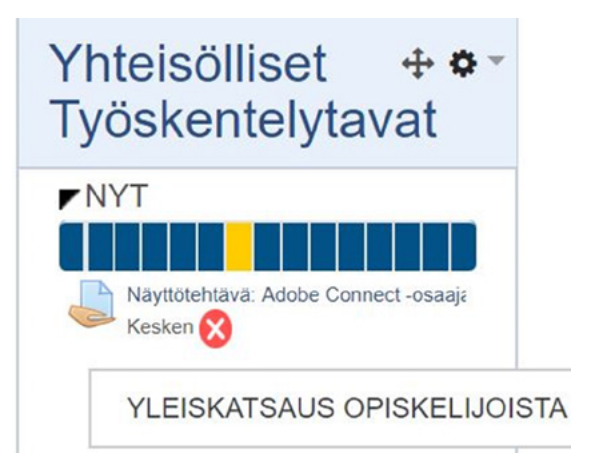

**Kuva 3.** Edistymisen seuranta -lohko

# HYÖDYNNÄ AUTOMAATTISTA PLAGIOINNINPALJASTUSTA

Urkund-plagioinninpaljastusohjelman voi ottaa käyttöön palautuslaatikoissa. Kannattaa antaa raportti myös opiskelijalle nähtäväksi tai vähintäänkin käyttää raporttia ohjauksessa. Pelkän plagiointiprosentin perusteellahan ei vielä tehdä mitään ratkaisuja. Itse- ja vertaisarviointeja ei kuitenkaan tulisi ladata Urkundiin, sillä raportit sisältävät linkkejä Urkundiin ladattuihin tiedostoihin, joissa saattaa olla arkaluonteista tietoa.

# PIDÄ SILMÄLLÄ ETENEMISTÄ ARVIOINTIKAAVIOLLA

Moodle tuottaa oppimisanalytiikkaa opettajan käyttöön mm. arviointikaaviolla, joka auttaa erityisesti suurten ryhmien hallinnassa. Se, mitä kaikkea arviointikaaviolohko näyttää, riippuu työtilassa käytetyistä toiminnoista. Kannattaa klikkailla kaavioissa, sillä niiden takaa paljastuu paljon yllättävääkin tietoa, vaikkapa se, kuinka moni on ollut työntouhussa aamukolmen aikaan. Muistutussähköposteja voi lähettää kootusti esimerkiksi kaikille, joilta puuttuu tehtävän palautus. Erityisesti tuutorille on hyödyllistä käydä katsomassa, miten uusi ryhmä on päässyt vauhtiin. Voipa sieltä käydä myös katsomassa, onko käänteisen opetukseen tehtyä videota käyty katsomassa tai onko opiskelija avannutkaan raportointiohjetta. Moodle valvoo!

## PIDÄ TOIMEKSIANTAJA KARTALLA TRELLOLLA

Työelämän toimeksiannot ovat uuden opetussuunnitelman myötä laajentuneet lukukauden mittaisiksi. Haasteena onkin pitää kaikki langat koko opettajatiimin käsissä, tarjota toimeksiantajalle mahdollisuus seurata ja kommentoida prosessia sekä tehdä toiminta opiskelijaryhmien toiminta kaikille osapuolille läpinäkyväksi.

Projektinhallintajärjestelmä Trellon kautta opettajat, opiskelijat eri ryhmistä sekä toimeksiantaja pystyvät näkemään, mitä kaikkea on tekeillä ja miten oma toiminta kytkeytyy prosessiin. Lyhyemmissä ja rajoitetummissa toimeksiannoissa Trellon käyttö on opiskelijoista saattanut tuntua työläältä. Laajassa, usean kuukauden projektissa sen hyödyllisyys korostuu. Onpa usea opiskelija ottanut Trellon käyttöön myös omaan ajanhallintaansa ja arvellut sovelluksen hallinnan olevan tärkeä taito työelämässä.

Opiskelijoiden ei voi edellyttää käyttävän henkilökohtaisia tilejä, mutta Trelloa pääsee käyttämään oppilaitostunnuksilla Google-kirjautumisen kautta. Sovellukseen voi syöttää esimerkiksi tehtävät, tarkistuslistat, vastuutukset, aikataulutuksen ja linkit pilvidokumentteihin. Sen kautta voi hoitaa viestinnän sekä tarkkailla opiskelijoiden aktiivisuutta. Toimeksiantaja voi olla haluamallaan laajuudella mukana työstämässä toimeksiantoa opiskelijoiden kanssa, ilman välikäsiä.

### LOPUKSI

Kuten digivälineiden käytössä yleensäkin, haasteita ja muutamia sudenkuoppiakin löytyy. Opettajien pitäisi käyttää lukukausityötilaa yhdenmukaisesti. Opiskelijoilta vaaditaan lukuisien eri työvälineiden hallinta ja on hämäävää, jos opettajilla on keskenään erilaiset toimintatavat. Kannattaa myös testata arviointimääritysten onnistuminen demo-opiskelijatunnuksilla. Esimerkiksi ryhmittelyissä törmäsin siihen, että ryhmään kuulumattoman opiskelijan palautus näkyikin kaikkien palautuslaatikoissa. Niinpä täytyi luoda myös yhden hengen ryhmiä toisella tavalla suorittavia varten.

Suurin haaste taitaa kuitenkin olla löytää uusia toimintatapoja. Tässä auttaa hyvien käytänteiden jakaminen ja yhteissuunnittelu kollegojen kanssa.

#### Kirjallisuus

- Honkonen, K. & Vainio, L. 2018. Oppimisanalytiikkaa moneen kerrokseen. Suomen eOppimiskeskus ry. SeOppi 2/2018. Viitattu 12.12.2018 [https://www.eoppimiskes](https://www.eoppimiskeskus.fi/open-p%C3%A4ivitys/itemlist/tag/oppimisanalytiikka)[kus.fi/open-p%C3%A4ivitys/itemlist/tag/oppimisanalytiikka](https://www.eoppimiskeskus.fi/open-p%C3%A4ivitys/itemlist/tag/oppimisanalytiikka) <http://tamkjournal.tamk.fi/oppimisanalytiikka-opetuksen-ja-oppimisen-tukena/>.
- Moodle 2015. Kurssilla annetut arvioinnit (Asetukset-lohko Arvioinnit). Viitattu 12.12.2018 [https://docs.moodle.org/2x/fi/Kurssilla\\_annetut\\_arvioinnit\\_\(Asetukset](https://docs.moodle.org/2x/fi/Kurssilla_annetut_arvioinnit_(Asetukset-lohko_-_Arvioinnit)[lohko\\_-\\_Arvioinnit](https://docs.moodle.org/2x/fi/Kurssilla_annetut_arvioinnit_(Asetukset-lohko_-_Arvioinnit)).
- 2016. Suoritusten seuranta. Viitattu 12.12.2018 [https://docs.moodle.org/2x/fi/Suori](https://docs.moodle.org/2x/fi/Suoritusten_seuranta)tusten seuranta.

- 2018. Opettajan opas. Viitattu 12.12.2018 [https://docs.moodle.org/2x/fi/Opettajan\\_opas.](https://docs.moodle.org/2x/fi/Opettajan_opas. )  Trello: [https://trello.com/.](https://trello.com/) Katso esim. YouTuben tutoriaaleja Trellon käytöstä.

# <span id="page-38-0"></span>Verkkotyökalut käyttöön – 7 maustetta verkko-opetuksen piristämiseen

Tieto siitä, mikä verkko-opetuksessa toimii ja mikä ei, kasvaa koko ajan. Digitaaliset oppimisympäristöt ja teknologiat kehittyvät ja korkeakouluopettajat ovatkin rohkeasti hyväksyneet kokeilukulttuurin osaksi opetustyötään. Olen itse testannut useita erilaisia teknologioita saadakseni maustetta ainaisen juustomakaronin päälle ja tehdäkseni oppimisesta haastavaa ja mielekästä. Kokosin yhteen seitsemän mielestäni käyttökelpoisinta maustetta innostavaan verkko-opetukseen. Hyväksi havaitsemiini työkaluihin pääset suoraan tekstiin lisäämistäni hyperlinkeistä.

### OTA TARKISTUSLISTA AVUKSI SUUNNITTELUUN

Verkko-opetuksen suunnittelussa on hyvä huomioida käyttäjät ja heidän tarpeensa. Olen käyttänyt eAMK-hankkeessa luotuja laatukriteerejä tarkistuslistana oman opetuksen suunnittelussa. Kriteeristöjä on kaksi. Ensimmäinen on tarkoitettu [suunnit](https://www.eamk.fi/globalassets/tutkimus-ja-kehitys--research-and-development/tki-projektien-lohkot-ja-tiedostot/eamk/teema-3/valmennusohjelma/eamk_laatukriteerit_taulukko_suunn.pdf )[teluvaiheen työkaluksi.](https://www.eamk.fi/globalassets/tutkimus-ja-kehitys--research-and-development/tki-projektien-lohkot-ja-tiedostot/eamk/teema-3/valmennusohjelma/eamk_laatukriteerit_taulukko_suunn.pdf ) Toinen lista on kehitetty auttamaan [toteutusvaiheessa.](https://www.eamk.fi/globalassets/tutkimus-ja-kehitys--research-and-development/tki-projektien-lohkot-ja-tiedostot/eamk/teema-3/valmennusohjelma/eamk_laatukriteerit_taulukko_tot.pdf)

# KÄYTÄ BLOGEJA TEHTÄVÄN PALAUTUKSEEN

Käytän blogeja lähes jokaisella opintojaksolla. Olen nauhoittanut opiskelijoille videon, jolla opastetaan alkuun [Wordpress-blogialustan](https://wordpress.com/) käytössä, sen jälkeen käyttöä opiskellaan itsenäisesti. Blogilla on erilaisia rooleja kurssista riippuen:

- Oppimisympäristönä: kaikki tehtävät palautetaan blogiin, jonne annetaan myös opettajan palaute, työelämäpalaute sekä vertaispalaute.
- Oppimispäiväkirjana: opiskelijat postaavat kerran viikossa viikon teemaan liittyen reflektoiden oppimaansa.
- Viestinnän harjoitusalustana: projektiopinnoissa opiskelijat harjoittelevat projektiviestintää eri sidosryhmille julkaisemalla projektin eri vaiheisiin liittyvää materiaalia ryhmäblogissa.
- Portfoliona: opiskelijat rakentavat Wordpress-verkkosivut itselleen omalla nimellään ja tallentavat sinne visuaalisen CV:n, työnäytteitä oppimisprojekteista, kuvia oppimistilanteista sekä saamiaan suosituksia.

# KERÄÄ SUOSITUKSIA KYSELYILLÄ

Googlen työkaluista yksi käyttökelpoisimpia on Forms, jolla voi helposti tehdä ja julkaista kyselyn. Opiskelijat ovat kursseillani pyytäneet esimerkiksi suosittelun työharjoittelupaikastaan Formsin avulla.

Kyselytyökalu, esimerkiksi [Kyselynetti](https://www.kyselynetti.com/) on myös kätevä, ilmainen, rekisteröitymisen vaativa työkalu. Käyttöliittymä on selkeä ja kysymystyyppejä on useita. Kyselyn jakaminen some-kanavissa, sähköpostilla tai vaikkapa verkkosivujen kautta on tehty helpoksi. Olen käyttänyt kyselyä esimerkiksi uraohjauksen tunneilla. Opiskelijat ovat lisänneet itsetuntemustaan tekemällä kyselyn omille verkostoilleen liittyen omiin vahvuuksiin, persoonallisuuteen ja osaamiseen.

### KYTKE FACEBOOK, LINKEDIN JA TWITTER OPINTOJAKSOLLE

Olen usein käyttänyt sosiaalisen median kanavia tukemaan verkko-oppimista sekä yhteisöllistä tiedonrakentelua. Muutamia esimerkkejä käyttötavoista:

Opintojaksokohtainen ryhmä Facebookiin tai LinkedIniin. Suljettuun ryhmään liittyvät kaikki opintojaksolla opiskelevat. Ryhmälle kannattaa tehdä lyhyet käyttöohjeet ja sen käyttöä voi kytkeä osaamisen arviointikriteereihin. Jokaiselta vaaditaan esimerkiksi kolme keskustelunavausta tiettyihin teemoihin sekä aktiivista osallistumista muiden postauksiin.

Opettajalla on keskeinen rooli some-ryhmän aktivoimisessa, ja siellä kannattaakin ottaa aktiivisen keskustelijan rooli. Yleensä postaan joka toinen päivä ryhmään ajankohtaisen artikkelin, kysymyksen, vinkin, ohjeita tehtävien tekemiseen ja muistutuksia tärkeistä päivämääristä. Julkaisen usein myös kyselyjä, joiden kautta opiskelijat voivat vaikuttaa esimerkiksi seuraavan tapaamiskerran aiheeseen. Niin, ja kommentoin jokaiseen opiskelijoilta tulleeseen julkaisuun jotakin.

Twitteriä olen käyttänyt esimerkiksi niin, että opiskelijat ovat koonneet tietystä aiheesta eniten tviittaavat alan vaikuttajat Twitter-listaksi ja vertailleet listoja keskenään. Eräs oppitunti korvattiin Twitter-chatilla, jossa opettaja esitti kysymyksiä ja opiskelijat vastasivat. Rooleja voi vaihdella. Tviitit koottiin myöhemmin muistilistaksi pilvitiedostoon tenttiä varten. Twitterissä voi myös tehdä kyselyjä sekä pitää oppimispäiväkirjaa niin, että jokainen opiskelija postaa oppitunnin jälkeen sen päivän tärkeimmän opin sisältävän tviitin, tietysti aiheeseen liittyvien aihetunnisteiden kera.

Pinterest-tauluihin on helppo kerätä materiaaleja, etenkin jos opetusmateriaali on visuaalista. Jokaiselle opetusteemalle kannattaa nimetä oma taulu, johon opettaja yksin tai yhdessä opiskelijoiden kanssa kerää kuvia ja videoita. Pinterest on pohjaton tietolähde ja erityisen toimiva se onkin erilaisten ideointitehtävien yhteydessä. Halutessaan opiskelija voi perustaa oman Pinterest-seinän ja kerätä sinne näyttöjä osaamisestaan visuaalisen portfolion tapaan.

Jaan usein omat luentomateriaalini [Slideshare-alustalle.](https://www.slideshare.net/ ) Rohkaisen myös opiskelijoita lataamaan projektityönsä tai muut esityksensä Slideshareen. Siten ne ovat helposti jaettavissa eri some-kanaviin, ja napin painalluksella linkitettävissä LinkedIn-profiiliin. Näin esitykset toimivat näyttöinä myöhemmin esimerkiksi työnhakutilanteessa.

## TEE INFOGRAAFIT JA POSTERIT VERKKOTYÖKALULLA

Yhä useammin pyydän oppimistehtävät palautettavaksi visuaalisessa muodossa. Siihen sopii mainiosti ilmainen [Canva-visualisointiohjelma](https://www.canva.com/). Projektiviestinnän opintojaksoilla ryhmät tekevät ohjelmalla projektin logot ja esittelyposterit. Markkinoinnin kurssien toimintaympäristöanalyysin olen pyytänyt palauttamaan infograafina. Urasuunnittelukurssilla teimme ohjelmalla visuaaliset CV:t. Ohjelma taipuu myös digijulkaisujen, kuten e-kirjojen taittoon kuin myös some-päivitysten visualisointiin.

## HYÖDYNNÄ VERKON ILMAISET SERTIFIKAATIT

Esimerkiksi [Google Academy](https://landing.google.com/academyforads/#?modal_active=none) ja [HubSpot Academy](https://academy.hubspot.com/courses) tarjoavat kattavia verkkokoulutuksia. Olen käyttänyt HubSpotin koulutusmateriaaleja osana omia opintojaksojani eri tavoilla.

Opiskelijat ovat voineet korvata osan digimarkkinoinnin kurssin oppimistehtävistä suorittamalla sertifikaatteja, yksinkertaisesti palauttamalla kuvakaappauksen sertifikaatista Moodleen.

Olen käyttänyt valmiita HubSpotista löytyviä videomateriaaleja keskustelun virittäjänä, ryhmätöiden tukimateriaaleina tai blogitehtävän sytykkeenä.

Uraohjauskurssilla on jokainen suorittanut vähintään yhden uran kannalta relevantin sertifikaatin ja liittänyt sen omaan LinkedIn-profiiliinsa.

## KORVAA VIDEOT LIVE-LÄHETYKSILLÄ

Varsinaiset verkkoluennot olen pyrkinyt korvaamaan videoilla, jotka tukevat ajasta ja paikasta riippumatonta opiskelua. Videot tekevät opettajan tutuksi, vaikka tapaamisia ei montaa olisikaan. Helpoin tapa tehdä videoluento on nauhoittaa se [Screen](https://screencast-o-matic.com/)[cast-o-matic-ohjelmalla](https://screencast-o-matic.com/) ja upottaa Moodleen. Jos käytössä on Facebook-ympäristö, voi esimerkiksi tervehdysvideon kuvata suoraan videotoiminnolla tai Live-lähetyksenä. Live-lähetysten aikataulut kannattaa tiedottaa hyvissä ajoin, ja pyytää opiskelijoita laatimaan etukäteen kysymyksiä, joihin opettaja voi lähetyksessä vastata. Viestinnän opintojaksolla olen toteuttanut pitchaus-tyyppistä tehtävää niin, että opiskelijat ovat voineet valita pitävätkö esityksen luokassa vai Facebook-livelähetyksenä.

# LOPUKSI

Digitaalisten ympäristöjen käyttö oppimisen tukena sekä opittavina sisältöinä on pohdittava kurssikohtaisesti. Erilaisten välineiden käyttö on tuskin koskaan itseisarvo. Hyvänä pedagogisena lähtökohtana on se, että opettaja rakentaa yhdessä opiskelijoiden kanssa uutta tietoa, aktiivisesti osallistuen ja erilaisia työkaluja hyödyntäen. Haasteita eri teknologioiden käytölle asettavat muun muassa opiskelijoiden tasoerot verkko-opiskelua ohjaavissa metakognitiivisissa taidoissa, kuten oppimisen taidoissa tai IT-taidoissa.

Myös arvioinnin muodot ja kohteet tulee pohtia tarkoin. Palautteen ja arvioinnin on kohdistuttava kanavien sijaan opintojakson oppimistavoitteisiin. Kannattaa myös huomioida, että tiedon yhdisteleminen useista eri lähteistä kuormittaa opiskelijaa, joten opintojakson laajuudesta riippuen 2–4 eri teknologiaa ja/tai oppimisympäristöä riittää. Hyvä nyrkkisääntö onkin: mitä vaativampi opiskeltava asia, sitä yksinkertaisemmat mausteet.

### Kirjallisuus

- Google Academy for Ads 2018. Overview. Viitattu 12.12.2018 https://landing.google. com/academyforads/#?modal\_active=none.
- Google Analytics Academy 2018. Aalytics Academy Courses. Viitattu 12.12.2018 [https://](https://analytics.google.com/analytics/academy/ ) [analytics.google.com/analytics/academy/ .](https://analytics.google.com/analytics/academy/ )
- HubSpot 2018. HubSpot Academy Courses & Certifications. Viitattu 12.12.2018 [https://academy.hubspot.com/courses.](https://academy.hubspot.com/courses)

# <span id="page-43-0"></span>Mene metsään! Luontoperustaisista menetelmistä tukea jaksamiseen ja oppimiseen

Luontoperustaiset menetelmät edistävät hyvinvointia ja tehostavat työskentelyä ja oppimista. Niiden avulla voi tukea esimerkiksi ryhmäytymistä, vuorovaikutusta ja osallisuutta sekä selkiyttää tavoitteita. Luonnossa oleminen myös virkistää, rauhoittaa ja edistää kokonaisvaltaisesti työ- ja opiskeluhyvinvointia.

## LUONNON ELVYTTÄVYYS JA VAIKUTTAVUUS SYNTYVÄT TOIMINNAN JA YHTEISÖN AVULLA

Luontoperustaisten menetelmien lähtökohtana on luontoa hyödyntävä osallistava toiminta, joka on tavoitteellista, vastuullista ja ammatillista. Kyseessä on Green Care -toimintamalli (kuvio 1). Green Care on luontoon ja maaseutuympäristöön liittyvää ammatillista toimintaa, jolla edistetään tavoitteellisesti ihmisten hyvinvointia ja elämälaatua.

Luontoperustaisten menetelmien vaikuttavuus ja hyvinvointivaikutukset syntyvät luonnon elvyttävyyden ja siihen liitettävän toiminnan sekä yhteisöllisyyden kautta. Luonto tarjoaa inspiroivan toimintaympäristön ja luo mahdollisuuden kokemuksille ja oppimiselle. Luonnossa oleminen myös rauhoittaa ja virkistää. Se myös mahdollistaa osallisuuden ja vuorovaikutuksen niin ihmisten, luonnon kuin eläintenkin kanssa.

Green Care -toiminnan edellytyksenä on, että toiminta on tavoitteellista, vastuullista ja ammatillista. Toiminta suunnitellaan ja räätälöidään aina asiakkaan tai osallistujien tarpeiden mukaisesti. Keskeistä on valita sellaiset luontoelementit ja toiminta, jotka tukevat kohderyhmän tavoitteiden saavuttamista. Lisäksi toiminnassa huomioidaan vastuullisuus ja turvallisuus sekä tarvittava ammatillisuus. Esimerkiksi terapiaa voi antaa vain koulutuksen saanut henkilö. Luontoperustaisten menetelmien hyödyntäminen edellyttää valmistautumista ja suunnittelua, aivan kuten muidenkin oppimis- tai koulutusmenetelmien laadukas ja tehokas käyttö. Niiden hyödyntäminen kuitenkin onnistuu kaikilta.

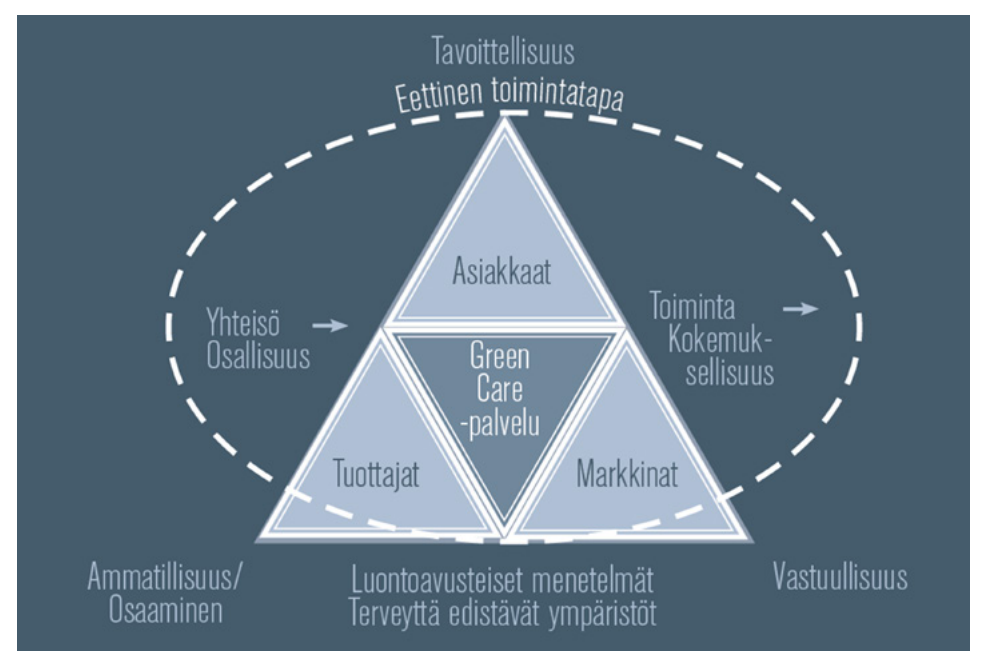

**Kuvio 1.** Green Care peruselementit ja -edellytykset (VoiMaa!-hanke)

# LISÄÄ LUOTTAMUSTA LIIKKEELLÄ

Työ- ja opiskelutilanteissa työskennellään usein erilaisissa ryhmissä ja tehtävien suorittaminen edellyttää muun muassa yhteistyötä, innovatiivisuutta ja luottamusta. Metsä ja luonto tarjoavat virikkeellisiä toimintaympäristöjä ja toimintaa, jotka edistävät vuorovaikutusta ja yhdessä tekemistä. Esimerkiksi kävely- ja metsäkokoukset soveltuvat erityisen hyvin ideointi-, suunnittelu- ja palautepalavereihin.

Metsä on inspiroiva, tasa-arvoinen ja toiminnallinen työskentely-, oppimis- ja opiskeluympäristö. Nuotiopiirissä jokainen voi osallistua omalla panoksellaan esimerkiksi nuotion sytyttämiseen tai nokipannukahvien keittämiseen, mikä vahvistaa yksilön hyväksynnän tunnetta ja yhteisöllisyyttä. Luontoympäristö ja liike virittävät aivot luovaan tilaan ja poistavat jännitystä. Luonnossa arkipäivän roolit jäävät taakse ja toisiin ihmisiin suhtaudutaan myönteisemmin. Luonnossa tehdyt päätökset muistetaan ja niihin sitoudutaan paremmin moniaististen kokemusten ja muistijälkien ansiosta.

### LUOTA MIELIPAIKKASI VOIMAAN

Työhön ja opiskeluun sisältyy usein paljon erilaista tekemistä, mikä voi aiheuttaa kiireen tuntua ja stressiä. Stressaantuneena emme pysty keskittymään työhön ja teemme hyvinvointimme kannalta huonoja ratkaisuja: lounastauko jää pitämättä, kävelylenkki tekemättä, emme vietä aikaa ystävien ja perheen kanssa tai nipistämme yöunista, jotta tehtävä tulee tehtyä. Tapamme toimia ja käsityksemme toisten ihmisten odotuksista eivät useinkaan vastaa toiveitamme, arvojamme tai todellisuutta. Työn ja elämän mielekkyyttä voi lisätä tunnistamalla omia vahvuuksia, päämääriä ja vaikuttamisen mahdollisuuksia.

Luonto tarjoaa virikkeelliset puitteet oman itsetuntemuksen vahvistamiseen ja tunteiden käsittelyyn. Luonto auttaa selkeyttämään sekä kirkastamaan esimerkiksi elämänkuvioita, tavoitteita, unelmia ja arvoja. Luonnosta voi löytää vertauskuvia, voimavaroja ja lohdutusta oman elämäntilanteen hallintaan, toivetulevaisuuden rakentamiseen sekä prosessin vaiheistamiseen. Merkityksellisten maisemien, polkujen, puiden, kivien tai luontoaiheisten kuvien avulla voidaan tunnistaa, kuvata, jäsentää ja palauttaa mieleen omia tunnetiloja, vahvuuksia, arvoja ja tavoitteita. Mielipaikka voi toimia sekä kehon että mielen latauspaikkana.

## TUO LUONTO SISÄTILOIHIN

Elvyttävä luontoympäristö tarjoaa myös mahdollisuuden virkistymiseen ja palautumiseen. Luonnossa oleskelu rauhoittaa sydämen sykettä, alentaa verenpainetta ja lievittää stressiä. Luonto elvyttää aisteja ja tarkkaavaisuutta lisäten keskittymiskykyä, elinvoimaisuutta ja tarmokkuutta. Luonto auttaa myös pääsemään irti negatiivisista ajatuksista ja arkihuolista. Luonnon elvyttävät vaikutukset syntyvät jo muutamien minuuttien aikana ja niitä voi hyödyntää myös sisätiloissa esimerkiksi viherkasveilla, luonnonmateriaaleilla, maisemakuvilla ja luontovideoilla. Kuva omasta mielipaikasta tietokoneen taustakuvana tai virtuaalisen metsäkävelyn katsominen rauhoittaa ja auttaa keskittymään kiireen keskellä silloinkin, kun emme voi fyysisesti mennä metsään.

### LOPUKSI

Omassa työssäni olen hyödyntänyt luontoperustaisia menetelmiä sekä opetuksessa että kehittämistyössä. Opiskelijoiden kanssa olen toteuttanut luonnossa esimerkiksi luottamus- ja aistiharjoituksia, joiden tavoitteena on vahvistaa ryhmän vuorovaikutusta, osallisuutta, läsnäoloa ja ryhmäytymistä. Metsässä toteutettava luottamus- ja aistikävely, jossa toinen toimii oppaana ja toinen "sokeana" ohjattavana, antaa vahvan omakohtaisen kokemuksen vuorovaikutuksen ja luottamuksen merkityksestä. Kehittämistyössä olen hyödyntänyt luontoperustaisia menetelmiä erityisesti ideoinnissa ja suunnittelussa sekä itsenäisesti että ryhmässä. Metsässä ja luonnonmateriaalien avulla on luontevaa käydä keskustelua henkilökohtaisista tunteista ja ajatuksista sekä rakentaa yhteisiä tavoitteita ja ratkaisuja vaikkapa ympäristötaiteen keinoin. Tämänkin artikkelin kirjoittamista ideoin ja jäsensin metsäkävelyllä, työajalla.

Oman toiminnan muuttaminen totutuista toiminta- ja ajattelutavoista voi aluksi tuntua työläältä ja haasteelliselta: Miten toimin ryhmän kanssa turvallisesti metsässä? Miten innostan työkavereita? Miten varmistan, että työskentely on tehokasta? Luonnon vaikuttavuudesta ja hyvinvointivaikutuksista on paljon tutkittua tietoa, mutta tehokkainta lienee tutustua ja kokea vaikuttavuus omakohtaisesti. Oleellista Green Care -toiminnassa on ymmärtää, että työn tehokkuus mitataan vaikuttavuudella, ei kuormittavuudella. Mene siis metsään!

#### Kirjallisuus

- Green Care Finland ry 2018. Mitä on Green Care? Viitattu 27.8.2018 [http://www.gcfin](http://www.gcfinland.fi/green-care-/)[land.fi/green-care-/](http://www.gcfinland.fi/green-care-/).
- Salonen, K. 2010. Mielen luonto. Eko- ja ympäristöpsykologian näkökulma. Helsinki: Green Spot.
- Sempik, J., Hine, R. & Wilcox, D. (eds.) 2010. Green Care: A Conceptual Framework. A Report of the Working Group on the Health Benefits of Green Care, COST Action 866, Green Care in Agriculture. Loughborough: Centre for Child and Family Research, Loughborough University.
- Suomi, A., Juusola, M. & Anundi, E. 2016. Vihreä hoiva ja voima. Helsinki: Terapia- ja valmennuskeskus Helsingin Majakka.
- Tyrväinen, L., Kurttila, M., Sievänen, T. & Tuulentie, S. (toim.) Hyvinvointia metsästä. Helsinki: Suomalaisen Kirjallisuuden Seura.
- VoiMaa!-hanke. Luonto hyvinvoinnin lähteenä suomalainen Green Care. Viitattu 27.8.2018 [https://portal.mtt.fi/portal/page/portal/mtt/hankkeet/greencare/voimaa/](https://portal.mtt.fi/portal/page/portal/mtt/hankkeet/greencare/voimaa/greencare.pdf) [greencare.pdf](https://portal.mtt.fi/portal/page/portal/mtt/hankkeet/greencare/voimaa/greencare.pdf).

# <span id="page-47-0"></span>Lopuksi

Artikkeleista välittyy innostus omaa opettajan työtä ja sen kehittämistä kohtaan. Työn mielekkyys lisääntyy, kun siinä saa käyttää luovuuttaan ja kokeilla uusia sovelluksia, menetelmiä ja toimintatapoja. Vinkkien lähtökohtana on opiskelijoiden oppimisen tehostaminen, mutta samalla ne vahvistavat opettajan osaamista.

Arvostamme saamaamme mahdollisuutta kokeilla artikkeleissa kuvattuja asioita opetuksen suunnittelussa, toteutuksessa ja arvioinnissa. Heittäytyminen kokeiluun kannattaa. Suosittelemme sitä kaikille korkeakouluopettajille!

Olemme koonneet artikkeleiden 35 vinkkiä vielä tähän:

- Hyödynnä opetukseen ja sen suunnitteluun
- Ota kaikki irti monimuotoisuudesta
- Vaiheista huolellisesti
- Tartu työkaluihin
- Uskalla ajatella, kyseenalaistaa ja toimia rohkeasti
- There is more than one way to do it
- Keep it real
- Verkostoidu kansainvälisesti
- Suunnittele loistavaksi toteutukseksi
- Satsaa palautteeseen
- Keskustele ja anna palautetta
- Vaadi työelämältä osallistumista
- Arvioi koko oppimisprosessin ajan
- Ohjaa opettamisen sijaan
- Älä pelkää tekniikkaa
- Luota luovuuteen
- Muistuta tekijänoikeuksista
- Kannusta yhteistoiminnallisuuteen
- Kokeile videoita eri tehtävissä
- Suunnittele ja koodaa etukäteen
- Käytä Moodlen arviointikirjaa
- Jäljitä rästit suoritusten seurannalla
- Hyödynnä automaattista plagioinnintunnistusta
- Pidä silmällä etenemistä arviointikaaviolla
- Pidä toimeksiantaja kartalla Trellolla
- Käytä blogeja tehtävän palautukseen
- Kerää suosituksia kyselyillä
- Kytke Facebook, LinkedIn ja Twitter opintojaksolle
- Tee infograafit ja posterit verkkotyökalulla
- Hyödynnä verkon ilmaiset sertifikaatit
- Korvaa videot live-lähetyksillä
- Lisää luottamusta liikkeellä
- Luota mielipaikkasi voimaan
- Tuo luonto sisätiloihin
- Ota tarkistuslista avuksi suunnitteluun

# <span id="page-49-0"></span>Kirjoittajien esittely

**Angeria, Mervi** (YTM). Lehtori, Lapin ammattikorkeakoulu.

**Häikiö, Sisko** (FM). Lehtori, Lapin ammattikorkeakoulu.

**Kaihua, Heidi** (Restonomi YAMK). Lehtori, Lapin ammattikorkeakoulu.

**Kangasniemi, Ulla** (FM). Lehtori, Programme Coordinator, Lapin ammattikorkeakoulu.

**Koivunen, Kati** (YTM). Lehtori, Lapin ammattikorkeakoulu.

**Kähkönen, Outi** (FM). Lehtori, Lapin ammattikorkeakoulu.

**Paloniemi, Petra** (YTM). Lehtori, Lapin ammattikorkeakoulu.

**Sipponen, Minna** (Restonomi YAMK). Lehtori, Lapin ammattikorkeakoulu.

**Tekoniemi-Selkälä, Teija** (KTM). Lehtori, Lapin ammattikorkeakoulu.

**Olemme koonneet** tähän teokseen 35 vinkkiä monipuoliseen ja inspiroivaan opetukseen. Erilaiset opetusmenetelmät ja -välineet sekä usein luoviltakin tuntuvat ratkaisut inspiroivat opiskelijoita oppimaan, asiantuntijaopettajia kehittämään omaa työtänsä sekä työelämän edustajia yhteistyöhön. Artikkeleissa korkeakouluopetusta tarkastellaan käytännön pedagogisten innovaatioiden näkökulmasta. Kirja on suunnattu korkeakouluopettajille, kouluttajille, opettajaopiskelijoille ja opetuksesta kiinnostuneille ja sen tavoitteena on auttaa kohderyhmää tekemään korkeakouluoppimisesta innostavaa ja kiinnostavaa.

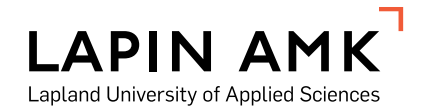

**www.lapinamk.fi**

ISBN 978-952-316-285-3